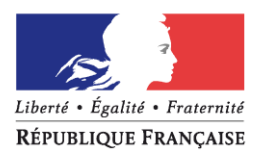

# STANDARD D'ÉCHANGE DES OBJETS DU PLAN CADASTRAL INFORMATISÉ FONDÉ SUR LE FORMAT DXF-PCI

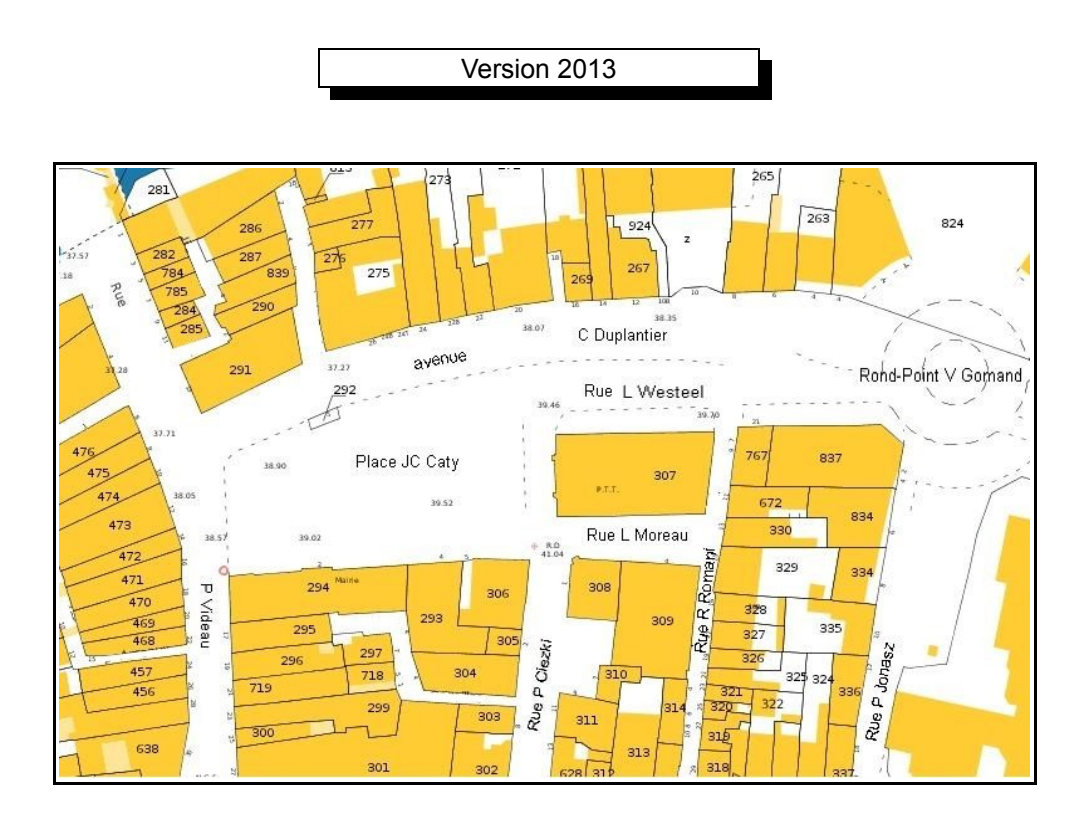

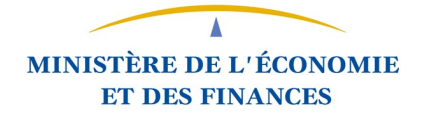

## **AVERTISSEMENT**

L'objet du présent document est de définir les spécifications techniques nécessaires à l'établissement du plan cadastral en mode numérique sous le format DXF.

Il décrit les modalités d'échange des données du PCI Vecteur sous le format DXF, version AC1009 type 12 (R12/LT12) et fait état de la structuration des données en reprenant pour chaque objet cadastral sa définition, sa nature, sa position et sa représentation.

Il s'appuie sur la norme EDIGéO (référence : AFNOR Z 52 000) et la nomenclature du CNIG auxquelles il conviendra de se reporter en tant que de besoin.

Il annule et remplace le standard d'échange des objets du plan cadastral informatisé publié en mai 2002.

Les principales mises à jour concernent :

- une présentation du format DXF ;
- des recommandations pour la vectorisation du plan cadastral.

## **ABRÉVIATIONS**

DGFiP : Direction générale des finances publiques

PCI : plan cadastral informatisé

MCD : modèle conceptuel de données

SCD : schéma conceptuel de données

De manière générale, les jeux de coordonnées sont indiqués sous la forme (X, Y, [Z]), et cela uniquement pour des coordonnées en projection plane.

## **SOMMAIRE**

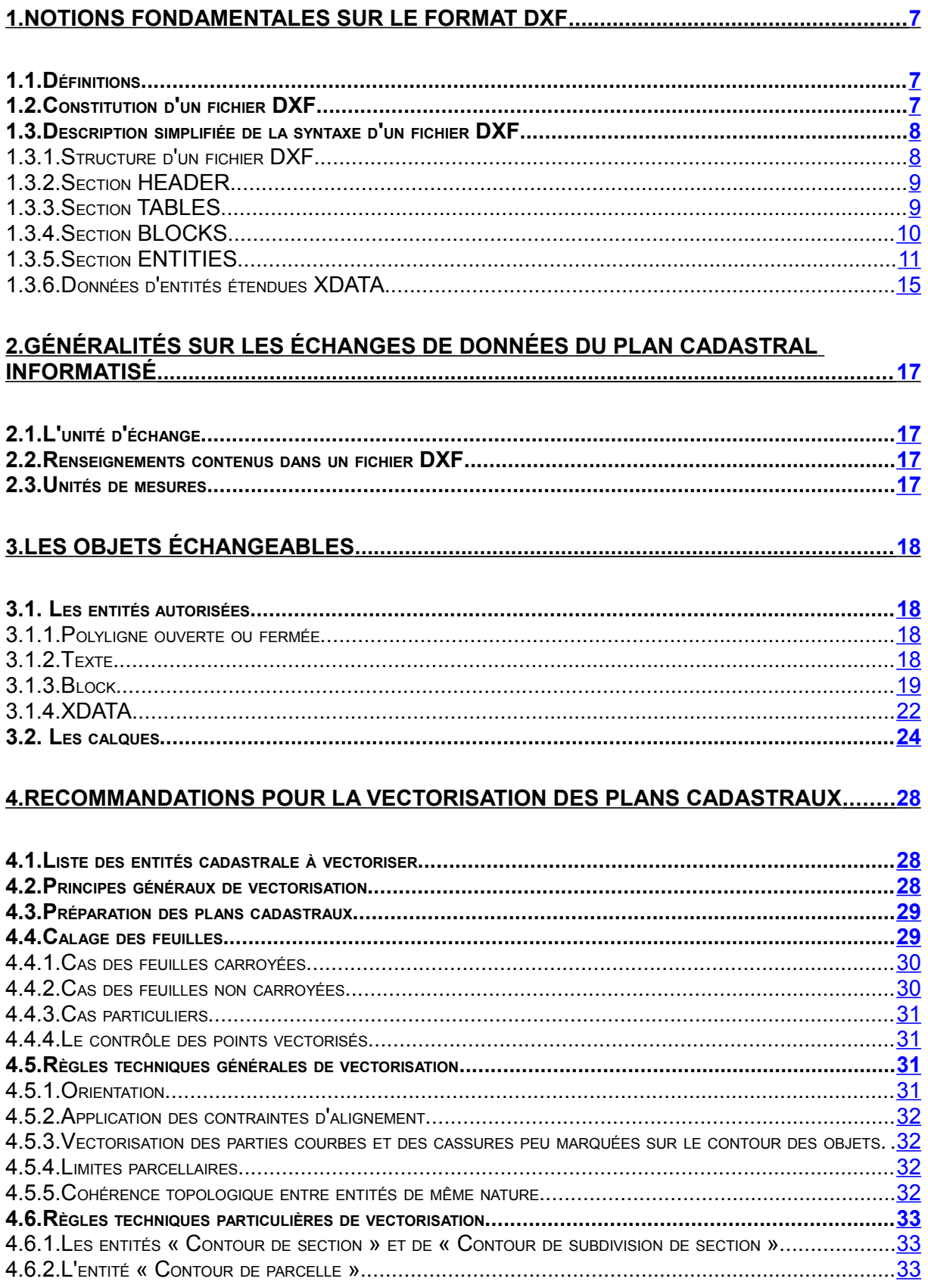

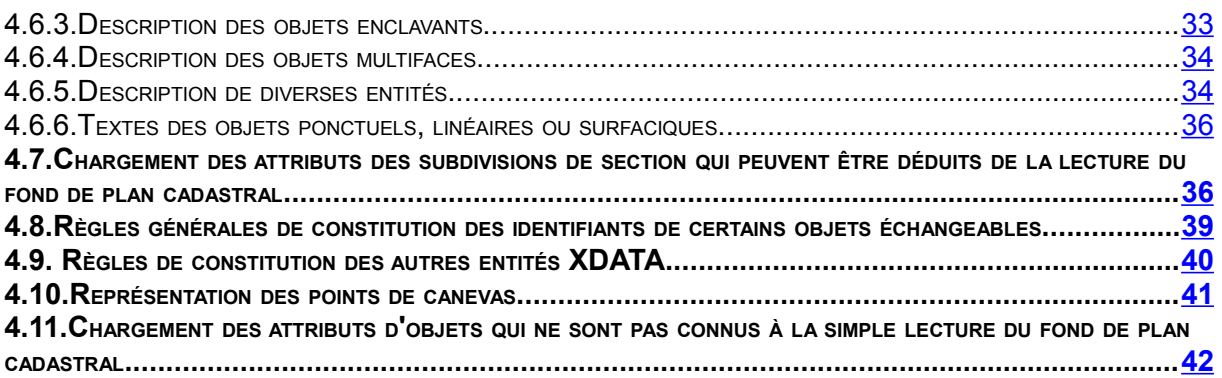

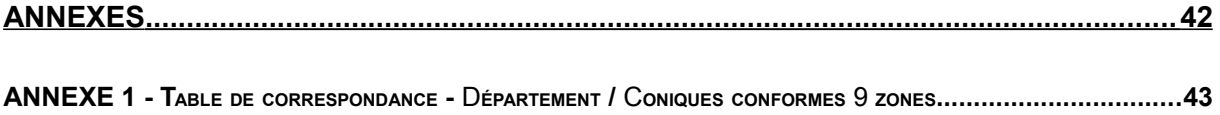

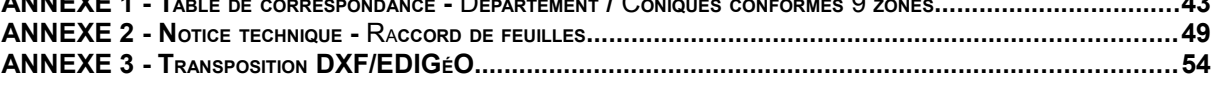

## **LEXIQUE**

DXF

Fichier Échange (X) Dessin

### Entité

Nom donné au dessin d'une polyligne, d'un texte ou d'un symbole dans le standard DXF : un contour parcellaire, un détail topographique surfacique, linéaire ou ponctuel, un texte parcellaire ou un libellé, une borne sont autant d'entités distinctes dans un échange au format DXF.

### **Objet**

Nom générique donné par PCI à chaque composant qu'il gère : la subdivision de section constituée de son ou de ses contours ainsi que de ses attributs, la parcelle constituée de son contour, du texte parcellaire et de ses attributs, l'axe de voie constitué d'une polyligne et de un à dix libellés sont des objets pour PCI.

### Coordonnées (x,y,[z])

Ensemble de deux [ou trois composantes] précisant une localisation géographique. La troisième composante peut être absente dans l'échange de données lorsque celui-ci est en 2D.

### Modèle conceptuel de données (MCD)

Ensemble de règles de structuration ou de modélisation de l'information géographique.

### Schéma conceptuel de données (SCD)

Le SCD décrit l'organisation logique d'un lot de données conformément au Modèle Conceptuel de données EDIGéO. Il est implanté au sein de l'échange par l'émetteur des données géographiques. Il précise les éléments du MCD d'EDIGéO (objets, primitives, relations, attributs) où sont rangées les données du jeu communiqué.

### <span id="page-6-2"></span><span id="page-6-0"></span>**1. Notions fondamentales sur le format DXF 1.1.Définitions**

Le format DXF est un format d'échange de données graphiques.

Un échange DXF se compose d'un fichier unique de données propre à la transmission (extension suffixée .DXF). Les fichiers DXF sont des fichiers ASCII standard, étant précisé que le DXF binaire n'est pas accepté par PCI.

### <span id="page-6-1"></span>**1.2.Constitution d'un fichier DXF**

Le fichier au format DXF comprend quatre sections :

- la section HEADER décrit les paramètres généraux du dessin ;
- la section TABLE définit les éléments nommés du dessin ;
	- ◆ table des noms d'application XDATA ;
	- $\bullet$  table des types de ligne;
	- $\bullet$  table des plans ;
	- table des styles de texte ;
	- $\bullet$  table des vues ;
	- table des systèmes de coordonnées utilisateur ;
	- table des fenêtrages ;
	- $\bullet$  table du gestionnaire de dessin.
- la section BLOCKS définit tous les blocs (ou symboles) utilisés dans le dessin ;
- la section ENTITIES décrit toutes les entités du dessin ;

Le fichier est terminé par l'enregistrement EOF (END OF FILE).

Le fichier DXF est composé de groupes occupant chacun deux lignes :

- la première ligne contient un entier (justifié à droite par des espaces dans un champ de trois caractères) décrivant le code du groupe ;
- la seconde ligne contient un texte ou un nombre qui décrit le code de valeur, ou valeur relative au code de groupe.

Les variables, définitions de tables et entités sont définies par une série de groupes qui décrivent successivement leur type et/ou leur nom, et leurs valeurs associées (coordonnées, couleur...).

Le début et la fin des tables, des sections et du fichier sont définis par des groupes.

Les entités, les définitions de table et les séparateurs de fichiers sont introduits par un code groupe 0 et un code de valeur désignant le nom de l'article.

## <span id="page-7-1"></span>**1.3.Description simplifiée de la syntaxe d'un fichier DXF**

### <span id="page-7-0"></span>1.3.1. Structure d'un fichier DXF

```
 0 (début de la section HEADER)
SECTION
 \overline{2}HEADER
… définition des paramètres généraux...
9
$EXTMIN et $EXTMAX
<définition du point min ou max>
… définition du point min ou max...
 \bigcapENDSEC (fin de la section HEADER)
  0 (début de la section TABLES)
SECTION
  2
TABLES
  0 (début de la description d'une TABLE)
TABLE
  2
LTYPE
 70
<nombre de types de ligne>
… définition des articles de la table type de ligne...
  \bigcircENDTAB (fin de la description d'une TABLE)
  0 (début de la description d'une TABLE)
TABLE
  2
APPID, LAYER, STYLE, VIEW, UCS ou DWGR
  70
<nombre d'articles de la table>
… définition des articles de la table...
   0
ENDTAB (fin de la description d'une TABLE)
 \overline{0}ENDSEC (fin de la section TABLES)
  0 (début de la section BLOCKS)
SECTION
  2
BLOCKS
… définition des blocs...
  \bigcapENDSEC (fin de la section BLOCKS)
  0 (début de la section ENTITIES)
SECTION
  2
ENTITIES
… définition des entités du dessin...
 \bigcapENDSEC (fin de la section ENTITIES)
  0
EOF
```
### <span id="page-8-1"></span>1.3.2. Section HEADER

La section HEADER décrit les paramètres généraux du dessin : limites, unités de longueur, sens de description des angles...

La description des points extrêmes du fichier DXF est contenue dans les codes de groupe 9, suivis des codes de valeurs \$EXTMIN et \$EXTMAX. Les codes de groupe 10, 20, 30 contiennent la définition des coordonnées de ces points. Les valeurs doivent appartenir à la plage des coordonnées du système légal de projection (cf. annexe 1).

### <span id="page-8-0"></span>1.3.3. Section TABLES

La section TABLES décrit les tables du dessin dans un ordre quelconque. Seule la table LTYPE doit précéder la table LAYER.

La description de chaque table commence par le code de groupe 0, suivi du code de valeur TABLE. Il est suivi par un groupe 2 qui définit le nom de l'article et d'un groupe 70 qui spécifie le nombre maximum de données relatives à la table (nombres de types de lignes...). Il se termine par un groupe 0 suivi du code valeur ENDTAB.

Les principaux types de table et leur code groupe sont les suivants.

### 1.3.3.1. APPID : définition des noms d'application XDATA.

Il n'y a pas de groupe particulier.

### 1.3.3.2. LTYPE : définition des types de ligne

Cette définition se fait à l'aide des groupes suivants :

- 3 : texte de description du type de ligne ;
- 72 : code d'alignement ;
- 73 : nombre de définition de traits ;
- 40 : largeur totale du modèle ;
- 49 : longueur du premier trait ;
- 49 : longueur du deuxième trait ;
- $\bullet$  …
- 49 : longueur du dernier trait.

La longueur est positive dans le cas d'un trait, négative dans le cas d'un espace, nulle dans le cas d'un point.

### 1.3.3.3. LAYER : définition des plans du dessin

Ces plans représentent des couches référencées les unes par rapport aux autres dans lesquelles sont représentées les entités.

Les codes groupes utilisés sont les suivants :

- 62 : numéro de couleur associée au plan, négatif si le plan n'est pas actif ;
- 6 : nom du type de ligne associé au plan.

### 1.3.3.4. STYLE : définition des styles de texte

Ce type définit les styles de texte à l'aide des codes groupe suivants :

- 40 : hauteur de texte lorsqu'elle est fixée pour un style, 0 si libre ;
- 41 : facteur d'extension ;
- 50 : angle d'inclinaison ;
- 42 : dernière hauteur utilisée ;
- 3 : police de référence ;
- 4 : nom de fichier « grandpolice ».

Les codes groupes des tables sont tous obligatoires.

### <span id="page-9-0"></span>1.3.4. Section BLOCKS

Cette section contient la définition des blocs du dessin. Les occurrences du bloc sont ensuite décrites dans la section ENTITIES.

### 1.3.4.1. BLOCK : définition du symbole

La description de ce type d'entité se termine par ENDBLK

Les code de groupe sont les suivants :

- 2 : nom du bloc ;
- 70 : type de bloc
	- $\bullet$  1 : bloc sans nom ;
	- $\bullet$  2 : bloc avec attribut ;
- 10 : point d'insertion ;
- 20 : point d'insertion ;
- 30 : point d'insertion.

Si le bloc porte des attributs, ceux-ci sont décrits dans le type BLOCK par le type ATTDEF.

### 1.3.4.2. ATTDEF : définition de l'attribut du symbole

Les code groupes sont les suivants :

- 10 : point d'insertion du texte de l'attribut en relatif par rapport à l'origine du symbole ;
- 20 : point d'insertion du texte de l'attribut en relatif par rapport à l'origine du symbole ;
- 30 : point d'insertion du texte de l'attribut en relatif par rapport à l'origine du symbole ;
- 40 : hauteur de texte ;
- 1 : valeur par défaut ;
- 3 : texte de la question ;
- 2 : texte de l'étiquette ;
- 70 : drapeaux :
	- $\bullet$  1 : invisible ;
	- $\bullet$  2 : constant ;
- $\div$  4 : vérifié ;
- ◆ 8 : prédéfini ;
- 73 : longueur du champ ;
- 50 : angle de rotation du texte ;
- 51 : angle d'inclinaison ;
- 7 : style de texte ;
- 72 : justification du texte ;
- 11 : point d'alignement du texte ;
- 21 : point d'alignement du texte ;
- 31 : point d'alignement du texte.

### <span id="page-10-0"></span>1.3.5. Section ENTITIES

Cette section décrit toutes les entités du dessin.

Chaque entité commence par un code groupe 0 suivi d'un code de valeur décrivant le type de l'entité.

Les propriétés communes à chaque entité sont ensuite décrites. Elles possèdent toutes un code groupe 8 qui définit le nom de plan associé à l'entité. Les autres propriétés ne sont décrites que si leur valeur n'est pas celle par défaut. Elles ont les codes groupe suivants :

- 6 : nom du type de ligne (s'il n'est pas celui du plan associé à l'entité, les noms sont décrit dans la section TABLES) ;
- 38 : élévation (si non nulle) ;
- 39 : hauteur (si non nulle) ;
- 62 : numéro de couleur (si elle n'est pas celle du plan associé à l'entité), de 1 à 255.

Les principaux codes groupes pour chaque type d'entité sont les suivants :

### 1.3.5.1. LINE

- 10 : coordonnée x du point de départ ;
- 20 : coordonnée y du point de départ ;
- 30 : coordonnée z du point de départ ;
- 11 : coordonnée x du point final ;
- 21 : coordonnée y du point final ;
- 31 : coordonnée z du point final ;
- 1001 : nom d'application XDATA ;
- 1002 : { *(facultatif)* ;
- 1000 : texte XDATA ;
- 1002 : } *(facultatif)*.

### 1.3.5.2. POINT

• 10 : coordonnée x du point ;

- 20 : coordonnée y du point ;
- 30 : coordonnée z du point ;
- 1001 : nom d'application XDATA ;
- 1002 : { *(facultatif)* ;
- 1000 : texte XDATA ;
- 1002 : } *(facultatif)*.

### 1.3.5.3. CIRCLE

- 10 : coordonnée x du centre ;
- 20 : coordonnée y du centre ;
- 30 : coordonnée z du centre ;
- $\bullet$  40 : rayon;
- 1001 : nom d'application XDATA ;
- 1002 : { *(facultatif)* ;
- 1000 : texte XDATA ;
- 1002 : } *(facultatif)*.

#### 1.3.5.4. ARC

- 10 : coordonnée x du centre ;
- 20 : coordonnée y du centre ;
- 30 : coordonnée z du centre ;
- $\bullet$  40 : rayon ;
- 50 : angle de départ ;
- 51 : angle final ;
- 1001 : nom d'application XDATA ;
- 1002 : { *(facultatif)* ;
- 1000 : texte XDATA ;
- 1002 : } *(facultatif)*.

### 1.3.5.5. SOLID

- 10 : coordonnées x du premier coin du solide ;
- 20 : coordonnée y du premier coin du solide ;
- 30 : coordonnée z du premier coin du solide ;
- 11 : coordonnée x du deuxième coin du solide ;
- 21 : coordonnée y du deuxième coin du solide ;
- 31 : coordonnée z du deuxième coin du solide ;
- 12 : coordonnées x du troisième coin du solide ;
- 22 : coordonnée y du troisième coin du solide ;
- 32 : coordonnée z du troisième coin du solide ;
- 13 : coordonnée x du quatrième coin du solide ;
- 23 : coordonnée y du quatrième coin du solide ;
- 33 : coordonnée z du quatrième coin du solide ;
- 1001 : nom d'application XDATA ;
- 1002 : { *(facultatif)* ;
- 1000 : texte XDATA ;
- 1002 : } *(facultatif)*.

### 1.3.5.6. TEXT

- 10 : coordonnées x du point d'insertion du texte ;
- 20 : coordonnée y du point d'insertion du texte ;
- 30 : coordonnée z du point d'insertion du texte ;
- 40 : hauteur ;
- $\bullet$  1 : texte ;
- 50 : angle de rotation ;
- 41 : facteur d'extension/compression ;
- 51 : angle d'inclinaison ;
- 7 : style de texte ;
- 72 : justification ;
- 11 : coordonnée x du point d'alignement du texte
- 21 : coordonnée y du point d'alignement du texte ;
- 31 : coordonnée z du point d'alignement du texte ;
- 1001 : nom d'application XDATA ;
- 1002 : { *(facultatif)* ;
- 1000 : texte XDATA ;
- 1002 : } *(facultatif)*.

### 1.3.5.7. INSERT

Occurrence d'un bloc dans la section ENTITIES.

- 66 : drapeau existence attribut (0 : oui, 1 : non)
- 2 : nom du bloc
- 10 : coordonnée x du point d'insertion ;
- 20 : coordonnée y du point d'insertion ;
- 30 : coordonnée z du point d'insertion ;
- 41 : facteur d'échelle en x ;
- 42 : facteur d'échelle en y ;
- 43 : facteur d'échelle en z ;
- 50 :angle de rotation ;
- 1001 : nom d'application XDATA ;
- 1002 : { *(facultatif)* ;
- 1000 : texte XDATA ;
- 1002 : } *(facultatif)*.

Si des attributs sont définis, ils sont alors décrits dans le type INSERT par le type ATTRIB.

### 1.3.5.8. ATTRIB

Ce type est une occurrence de ATTDEF dans une insertion de blocs.

- 10 : coordonnée x du point d'insertion du texte dans la base de données ;
- 20 : coordonnée y du point d'insertion du texte dans la base de données ;
- 30 : coordonnée z du point d'insertion du texte dans la base de données ;
- 40 : hauteur du texte ;
- 1 : valeur du texte ;
- 2 : étiquette ;
- 70 : drapeau (cf. ATTDEF) ;
- 73 : longueur du champ ;
- 50 : angle de rotation du texte ;
- 41 : facteur d'échelle en x ;
- 51 : angle d'inclinaison ;
- 7 : style de texte ;
- 72 : justification du texte ;
- 11 : coordonnée x du point d'alignement du texte ;
- 21 : coordonnée y du point d'alignement du texte ;
- 31 : coordonnée z du point d'alignement du texte.

La description d'une série d'attribut se termine par SEQEND.

### 1.3.5.9. POLYLINE

- 66 : drapeau sommet suivant ;
- 70 : drapeau :
	- $\bullet$  1 : polyligne fermée ;
	- ◆ 2 : des sommets ont été créés avec l'option « lissage » ;
	- ◆ 4 : des sommets ont été créés avec l'option « spline » ;
	- $\bullet$  8 : polyligne 3D;
	- $\div$  16 : surface maillée :
- ◆ 32 : maillage fermé ;
- 40 : largeur de départ ;
- 41 : largeur de fin ;
- 1001 : nom d'application XDATA ;
- 1002 : { *(facultatif)* ;
- 1000 : texte XDATA ;
- 1002 : } *(facultatif)*.

La description d'une série de sommets se termine par SEQEND.

### 1.3.5.10. VERTEX

- 10 : coordonnée x du point d'insertion ;
- 20 : coordonnée y du point d'insertion ;
- 30 : coordonnée z du point d'insertion ;
- 40 : largeur de départ ;
- 41 : largeur de fin ;
- 42 : arrondi ;
- 50 : direction de la tangente ;

La valeur de l'arrondi est définie par la tangente au quart de l'arc entre deux sommets consécutifs. Elle est négative si l'arc est décrit dans le sens horaire. Une valeur nulle décrit un segment de droite, un arrondi 1 est un demi cercle.

### 1.3.5.11. Justification du texte

Les différentes valeurs du type de justification de texte (code de groupe 72 des primitives TEXT, ATTRIB, ATTDEF) sont :

- 0 : texte justifié à gauche ;
- 1 : texte centré sur la ligne de base ;
- 2 : texte justifié à droite ;
- 3 : texte aligné entre deux points avec hauteur variable ;
- 4 : texte centré ;
- 5 : texte fixé entre deux points avec extension variable.

### <span id="page-14-0"></span>1.3.6. Données d'entités étendues XDATA

Les données XDATA sont créées par l'utilisateur.

Les groupes XDATA sont placés à la suite des données normales des entités.

La séquence XDATA suivante est décodée :

1001 IDU 1002 { 1000

084000AL 1002 }

Les données des XDATA seront affectées **séquentiellement** aux attributs définis dans le fichier de conditions.

S'il existe plus de données DXF que de conditions, elles ne seront pas attribuées. S'il existe moins de données DXF que de conditions, les attributs en surplus ne seront pas affectés.

### <span id="page-16-3"></span>**2. Généralités sur les échanges de données du plan cadastral informatisé**

Les données participant à l'échange correspondent à la dernière situation du plan.

Les points suivants sont soulignés concernant les échanges PCI sous DXF.

### <span id="page-16-2"></span>**2.1.L'unité d'échange**

L'unité d'échange PCI sous DXF est la subdivision de section. Toutefois, dans chaque échange devra aussi être présent le contour de section. Chaque subdivision de section est transportée par un fichier dont le nom est constitué par la concaténation du code de la commune, du préfixe de section, du code de section et du code de subdivision de section, quel que soit le système de référence (coniques conformes, Lambert 93 ou systèmes spécifiques aux DOM) :

Code commune (3 caractères) + Préfixe de section (2 caractères) + Code section (2 caractères) + Code subdivision de section (2 caractères) + .DXF

### <span id="page-16-1"></span>**2.2.Renseignements contenus dans un fichier DXF**

Les données échangées sont regroupées dans un seul fichier suffixé DXF qui permet de véhiculer les renseignements précisant :

- la version du format DXF :
- la structure et l'emprise géographique des données ;
- la référence des coordonnées ;
- la qualité des données ;
- les attributs non graphiques ;
- l'implantation et l'orientation des objets ponctuels.

### <span id="page-16-0"></span>**2.3.Unités de mesures**

L'unité de mesure d'angle à utiliser est le degré, les angles étant mesurés dans le sens trigonométrique, dans le standard DXF-PCI.

L'unité de mesure de distance à utiliser est le mètre avec deux décimales.

### <span id="page-17-3"></span>**3. Les objets échangeables**

Les objets gérés par PCI Vecteur sont échangés en DXF-PCI en utilisant la structure de certaines entités DXF (cf. § 1.3.5). Seules les entités **polyligne, texte, block** sont autorisées ainsi que la donnée d'entité étendue XDATA (cf. § 1.3.6).

Ainsi sont à proscrire les entités :

- arc de cercle ;
- cercle ;
- courbe spline ;
- ligne ;
- droite ;
- semi-droite :
- solide :
- ellipse ;
- hachure;
- polyligne épaissie...

### <span id="page-17-2"></span>**3.1. Les entités autorisées**

### <span id="page-17-1"></span>3.1.1. Polyligne ouverte ou fermée

Toutes les polylignes sont associées au type de ligne standard « continu ». Ainsi pour la représentation des polylignes discontinues sur les planches cadastrales, le type de ligne sera-t-il forcé.

Dans le format DXF-PCI, une polyligne fermée, quel que soit le composant qu'elle représente, doit être fermée par la codification prévue pour cela dans le langage DXF (code 70 = 1 ou 129) ou par la saisie du dernier point identique au premier. Les deux méthodes ne doivent pas être utilisées conjointement pour une même entité.

Bien que les polylignes lissées soient interdites en DXF-PCI, certaines polylignes sont générées par des algorithmes de lissage qui intègrent beaucoup trop de points trop rapprochés. Il est recommandé de vérifier que les points générés correspondent réellement à une inflexion visible à l'échelle d'origine du plan. Dans tous les cas, une distance supérieure de 10 cm entre chaque point doit être respectée.

### <span id="page-17-0"></span>3.1.2. Texte

Le seul style « standard » est autorisé sur la base d'une police « Times New Roman » dont les indices sont :

- reflété : 0 ;
- renversé : 0 ;
- vertical :0 ;
- d'extension :1 ;
- de hauteur : 1 ;
- d'inclinaison :0.

Tous les textes doivent être justifiés à gauche. Dans le cas contraire, la représentation des textes dans PCI sera décalé par rapport à celle attendue.

Les hauteurs à l'échelle du 1/1000 de chaque classe d'objets toponymiques sont définies dans le tableau ci-après.

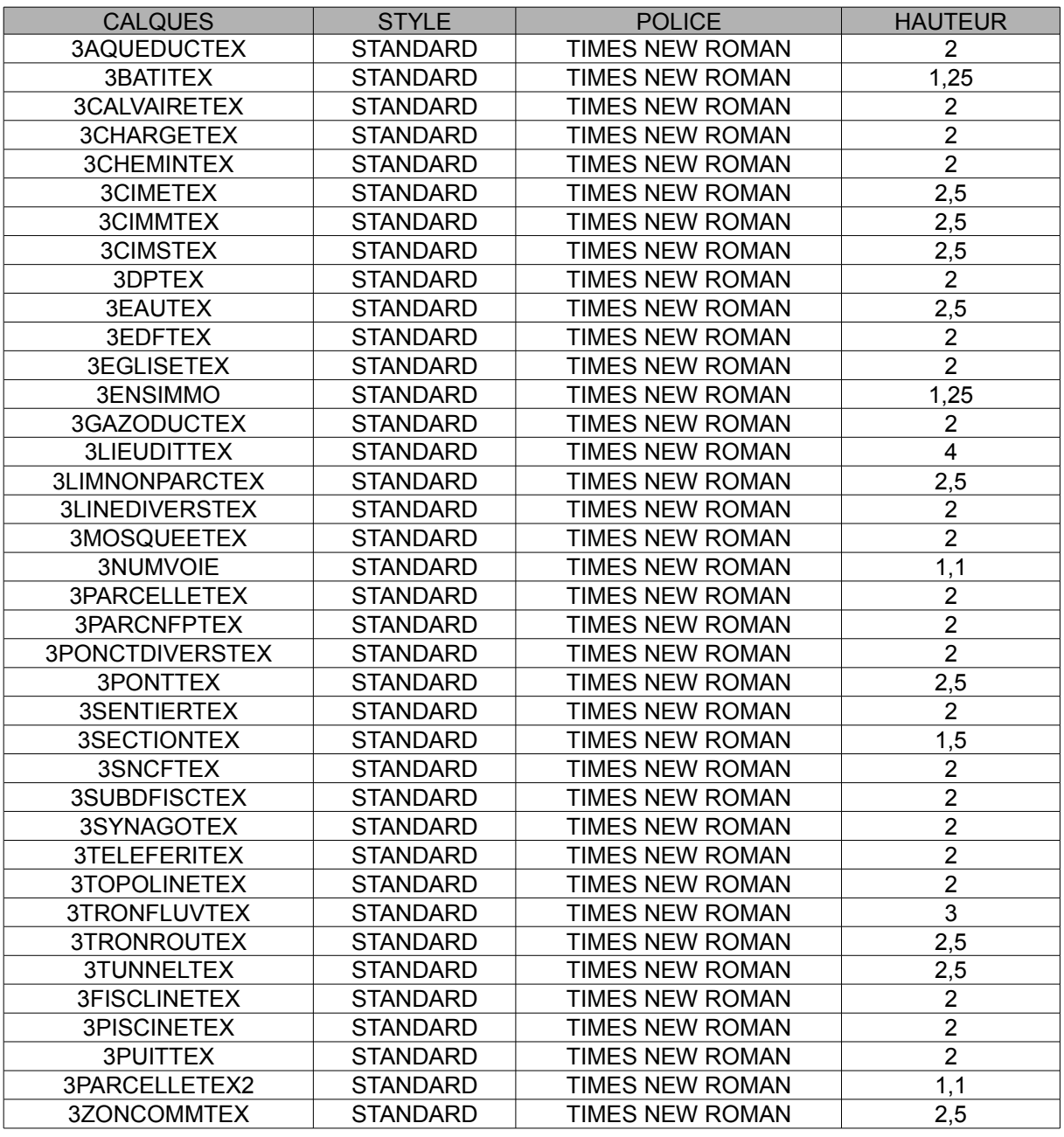

### <span id="page-18-0"></span>3.1.3. Block

Le block est un regroupement d'une ou de plusieurs entités en une seule.

Ces blocks constituent les entités préfabriquées nécessaires à la représentation des symboles cadastraux (point de canevas, objet ponctuel ou linéaires, signes de mitoyenneté...).

Au cours de la constitution du plan cadastral, les blocks utilisés sont insérés dans les calques appropriés.

L'utilisation des blocks est limitée strictement aux objets ponctuels dont la liste est dressée dans le tableau suivant :

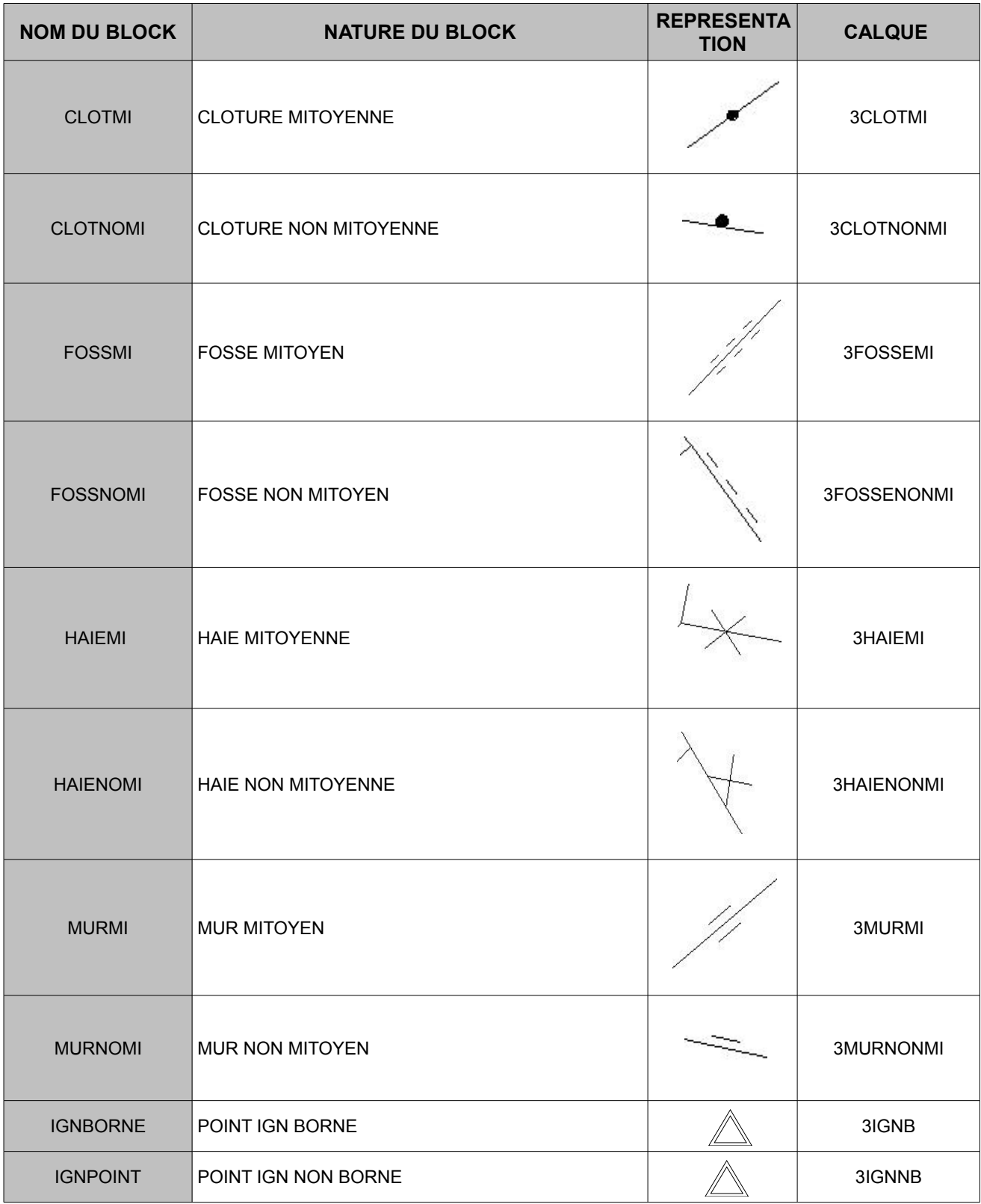

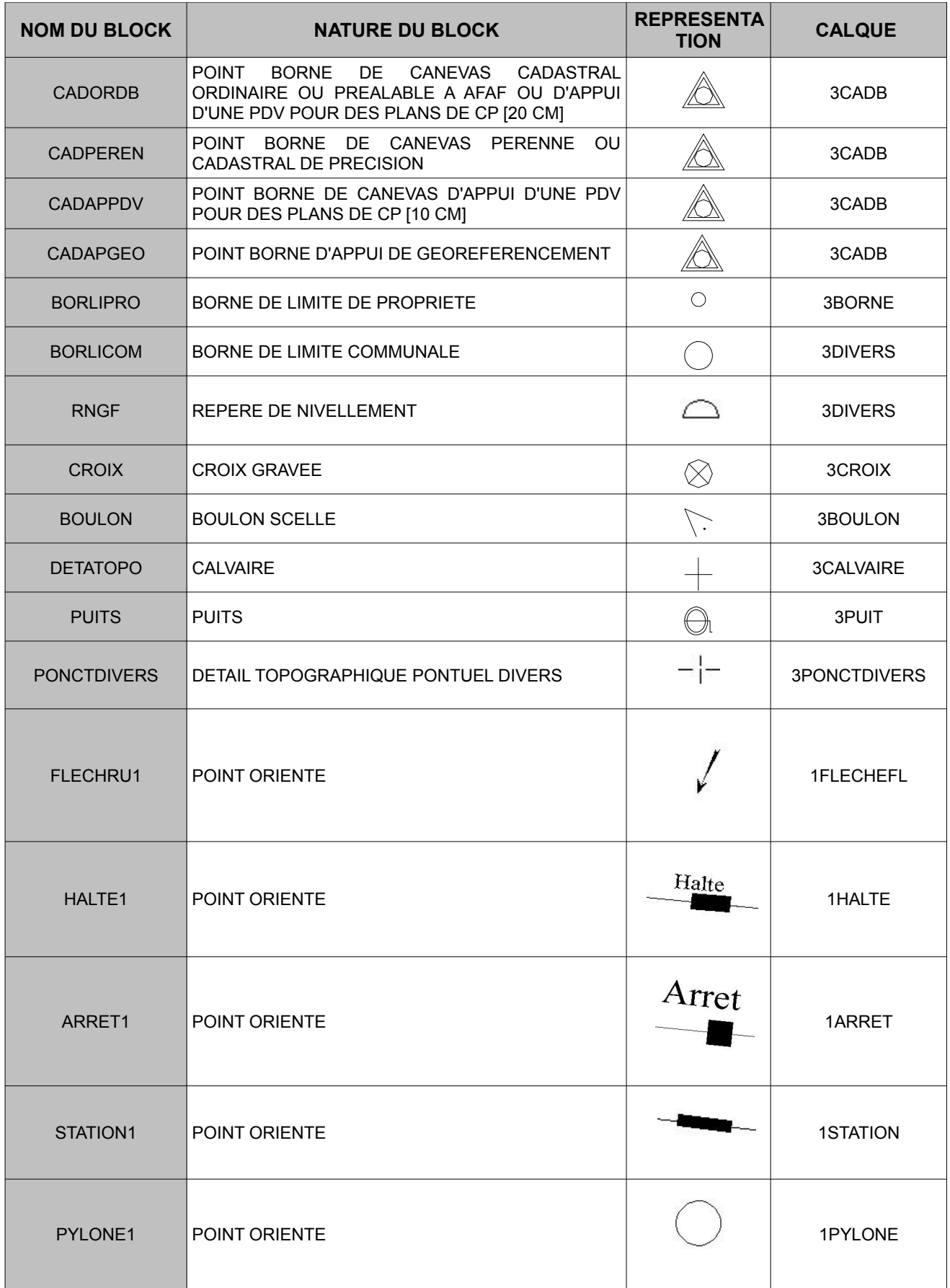

Avec la mise en place de ce nouveau standard d'échange, la représentation des points de canevas a été revue et simplifiée (points cadastraux, point extérieurs, point de nivellement, points NGF, borne limite de commune).

### <span id="page-21-0"></span>3.1.4. XDATA

Les XDATA permettent d'attribuer des informations de type non graphique à des objets de nature graphique. Le tableau suivant classe ces informations par type d'objet cadastral :

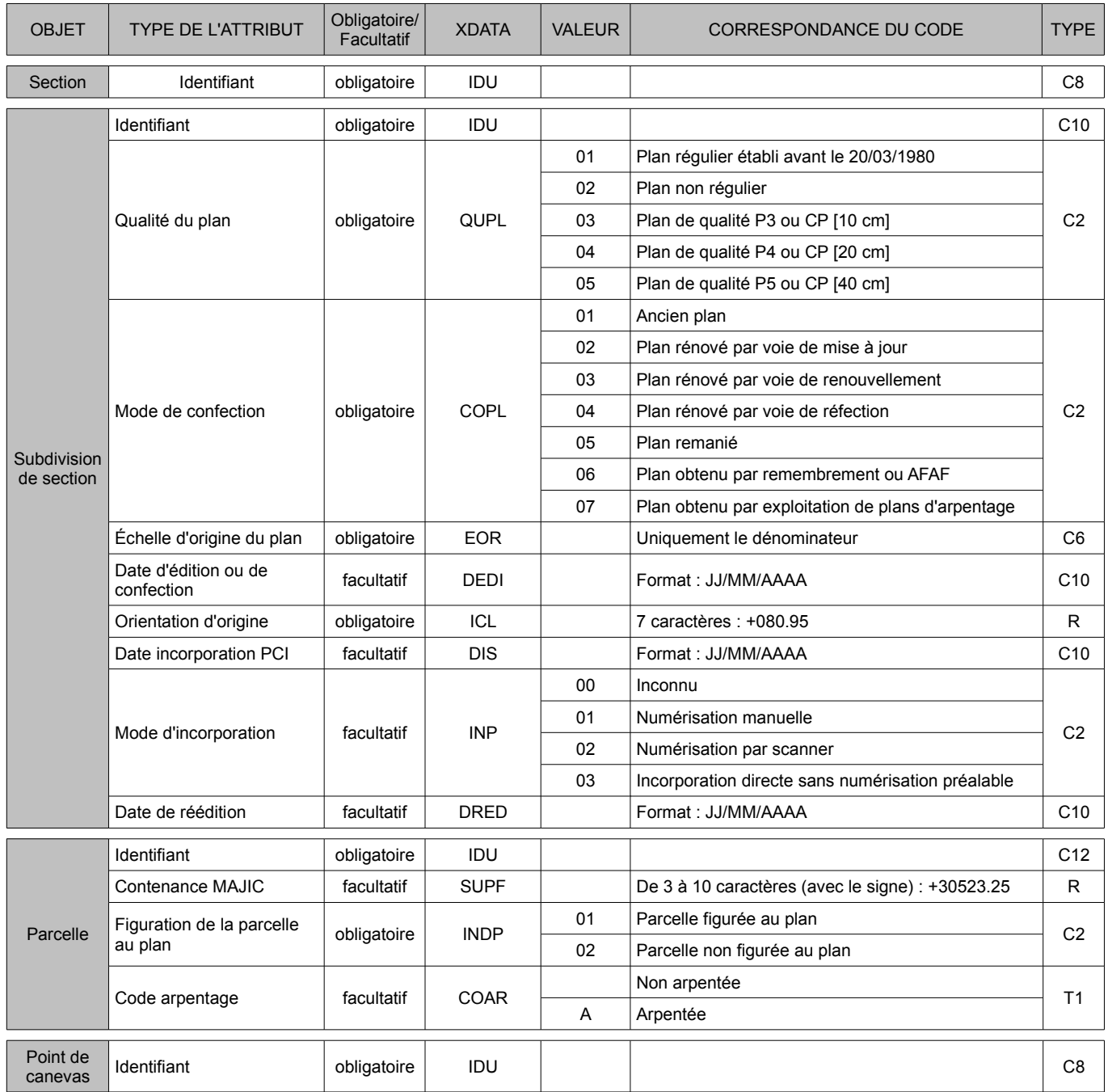

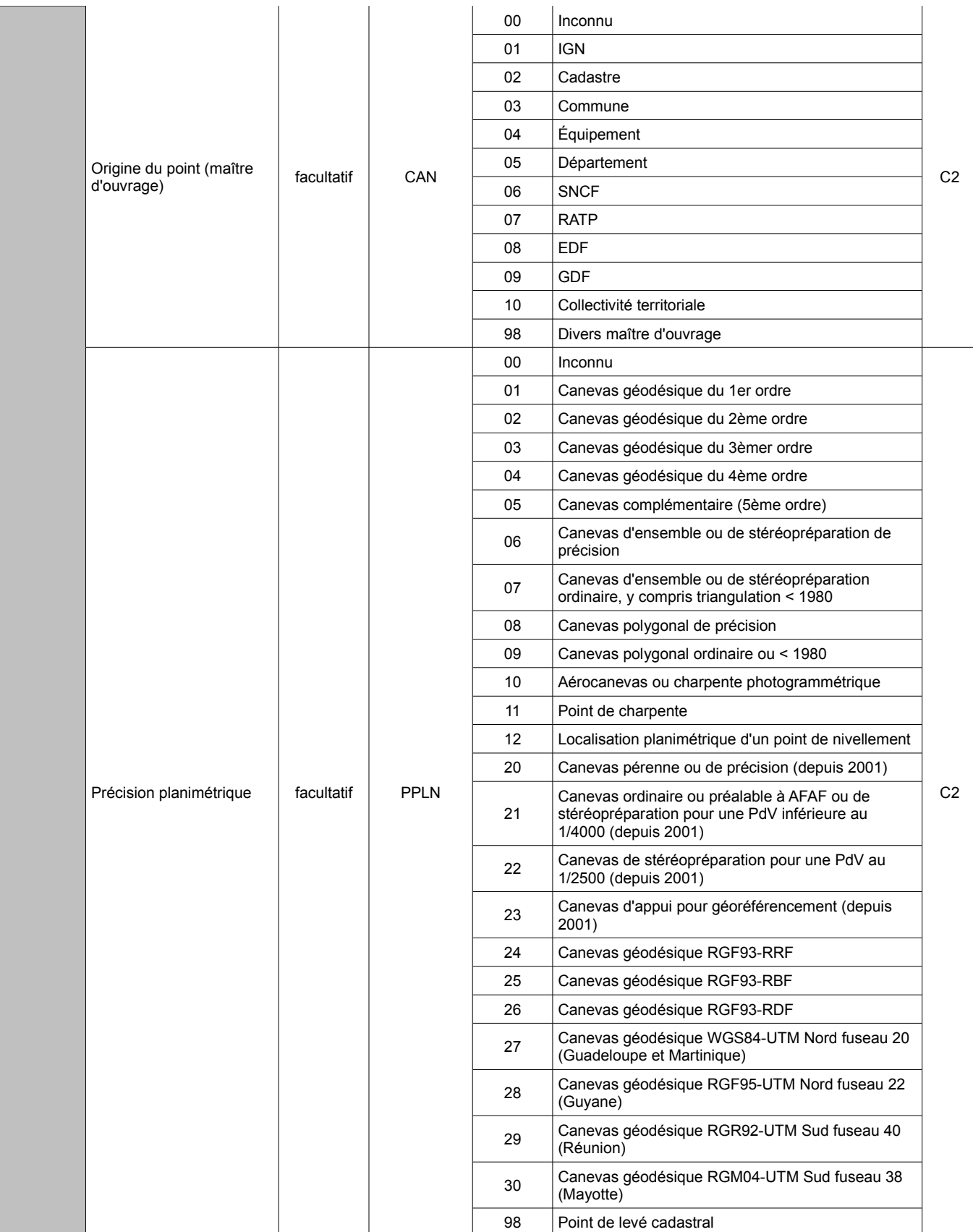

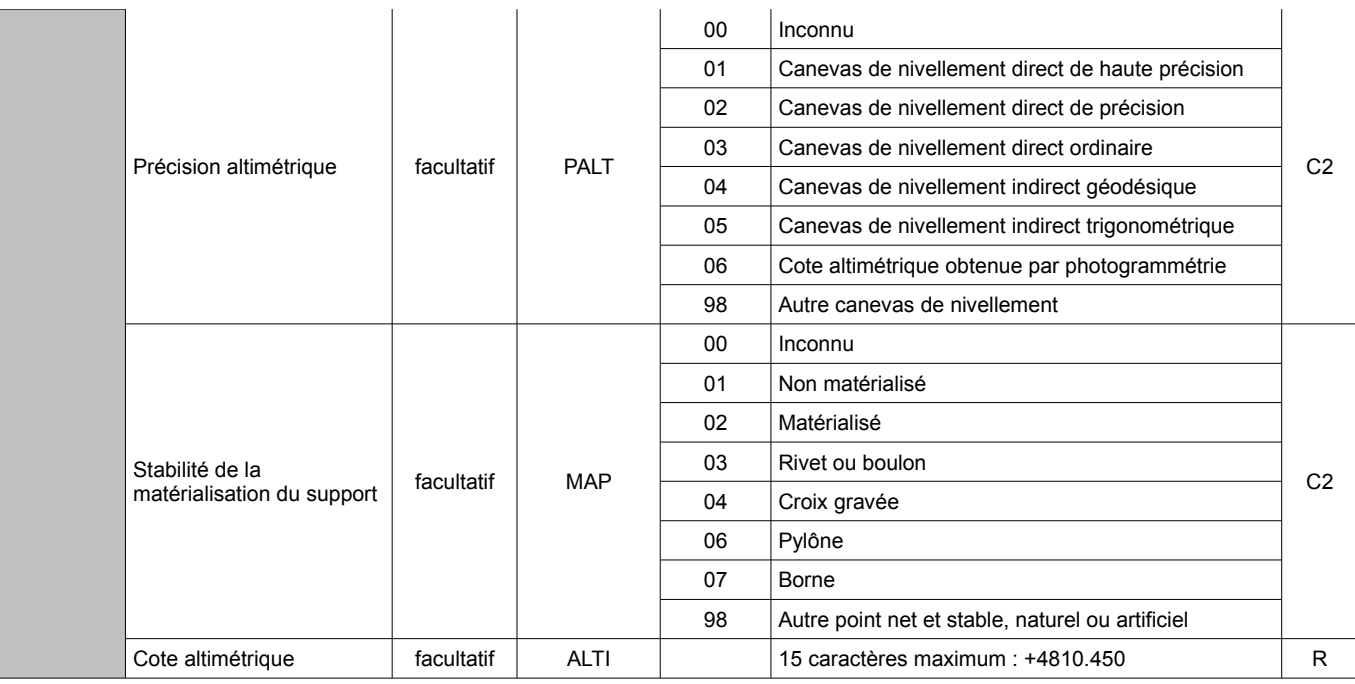

### <span id="page-23-0"></span>**3.2. Les calques**

Les calques constituent la base de l'organisation de l'information sous DXF. Ils permettent de regrouper des informations de même catégorie et d'imposer un type de ligne, une couleur ou toute autre caractéristique propre .

Dans un échange DXF-PCI, le nom d'un calque permet de savoir dans quel objet devront être traduites les entités qu'il contient.

Exemple :

–une polyligne fermée dans le calque 1PARCELLE permet de transmettre à PCI le contour de l'objet PARCELLE ;

–un texte dans le calque 3PARCELLETEX permet de transmettre à PCI le numéro de la parcelle représentée au plan.

Chaque objet échangé appartient à une classe définie dans un calque spécifique.

Les calques échangés possèdent les attributs communs suivants :

- libérés ;
- actifs ;
- déverrouillés ;
- de couleur 7 (blanc) ;
- de type de ligne CONTINU.

Les entités peuvent être de type :

- surfacique → décrit par des polylignes fermées ;
- linéaire → décrit par des polylignes ouvertes ;
- textuel ↔ décrit par des textes ;
- symbolique ↔ décrit par des blocks.

#### **Page 24/57**

Il est précisé que les couleurs ne sont pas déterminantes et donc laissées au choix de l'utilisateur. Les noms des calques sont repris dans le tableau suivant.

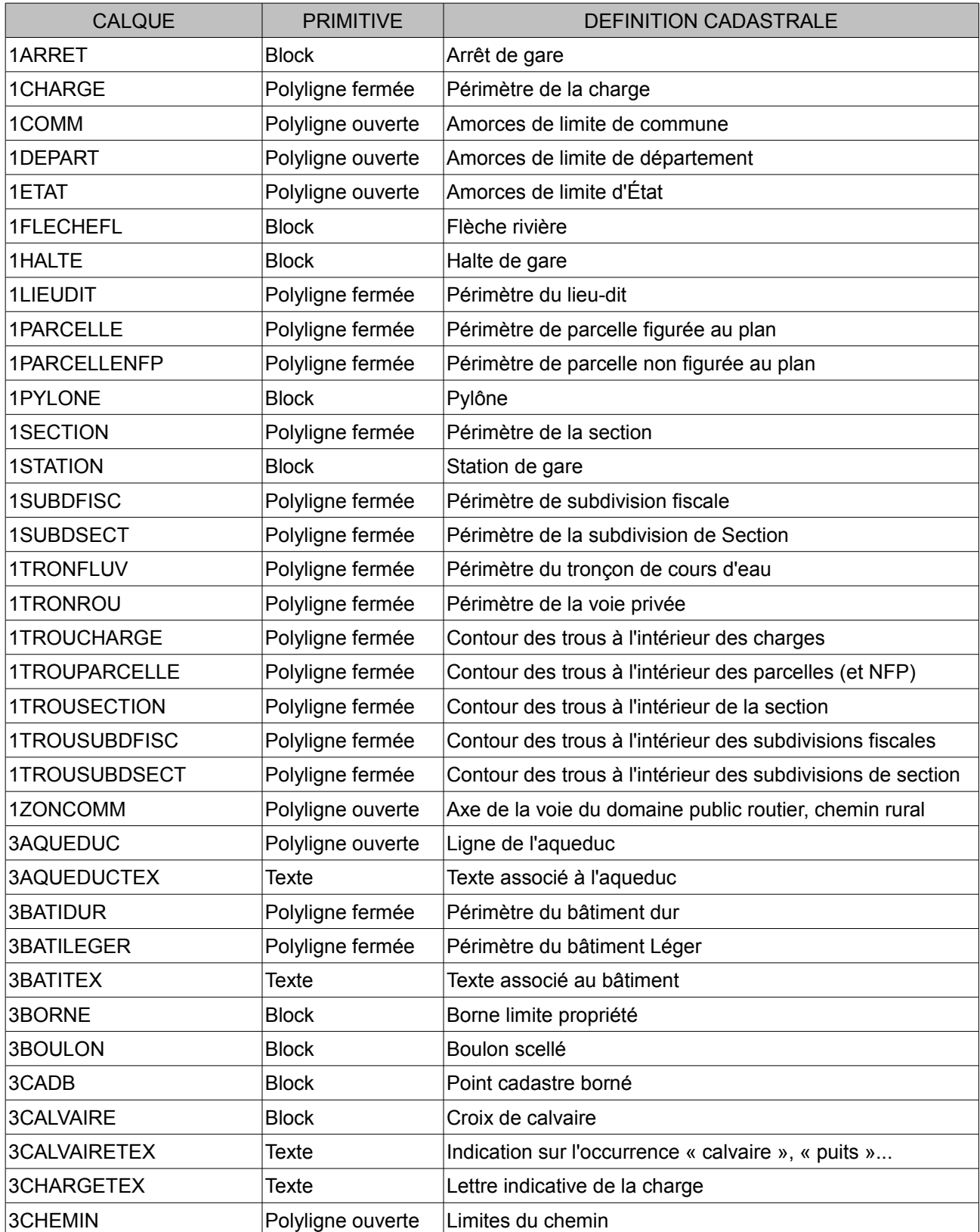

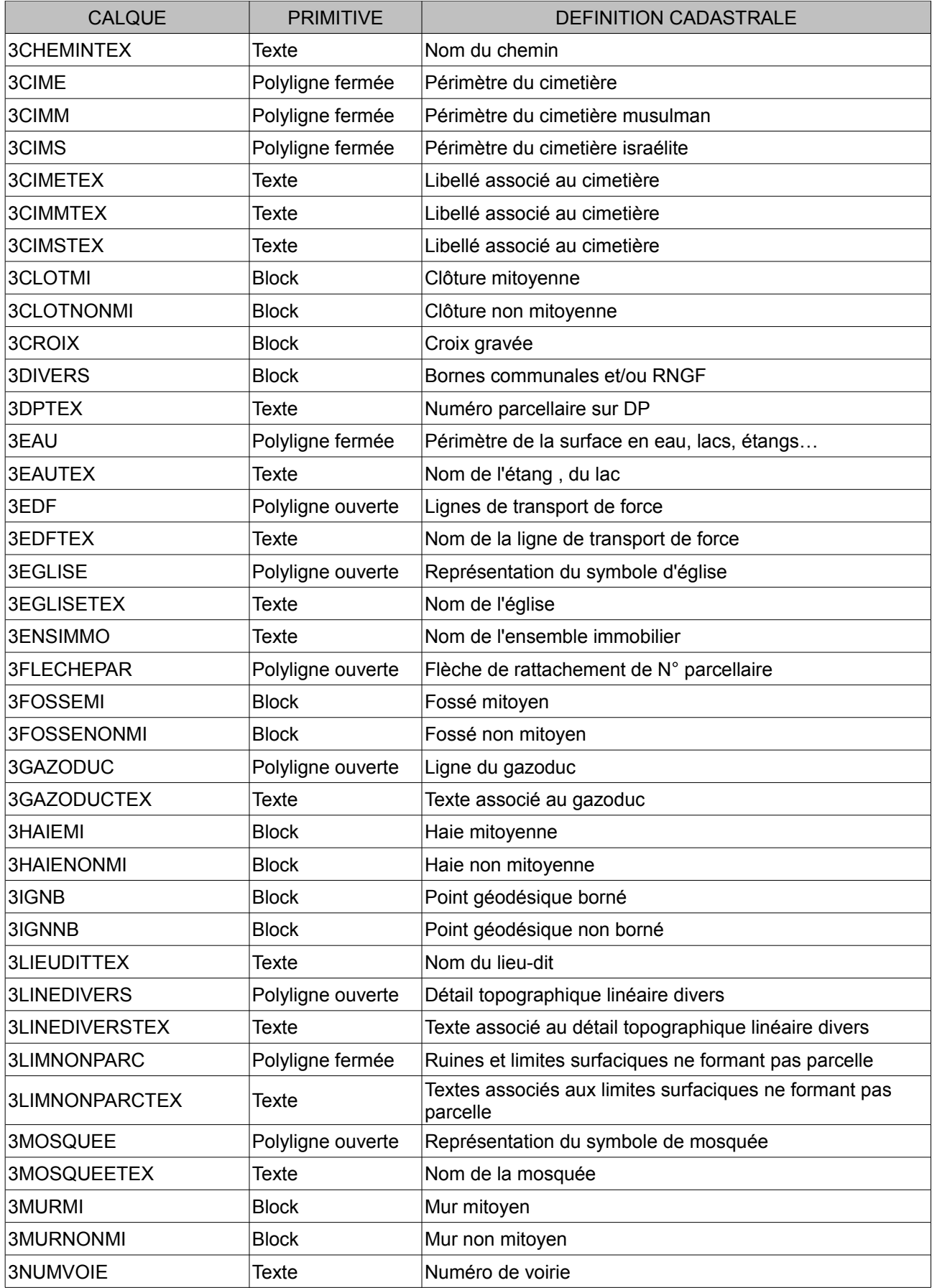

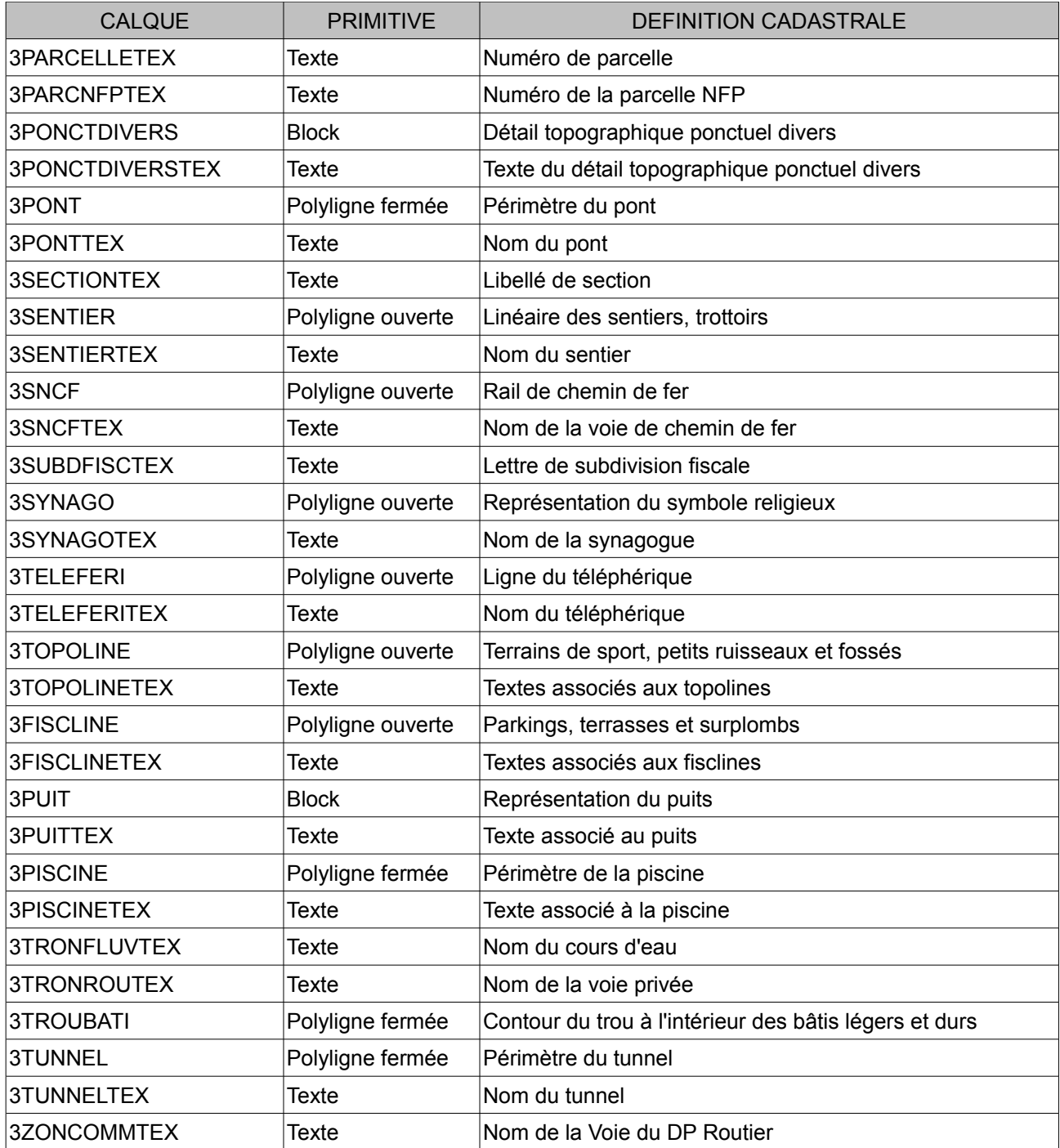

### <span id="page-27-2"></span><span id="page-27-1"></span>**4. Recommandations pour la vectorisation des plans cadastraux 4.1.Liste des entités cadastrale à vectoriser**

Le plan cadastral d'une commune est composé de feuilles parcellaires qui donnent la représentation graphique du territoire communal dans tous les détails de son morcellement. Il comporte le parcellaire, les bâtiments, l'ensemble des limites administratives, les voies de communication, l'hydrographie, la toponymie ainsi que diverses informations représentées par des signes conventionnels.

A noter que les éléments suivants ne doivent pas être saisis ni restitués :

- les hachures des bâtiments « durs » et les croisillons des bâtiments « légers » ;
- les flèches de rattachement des bâtiments aux parcelles ;
- les numéros barrés des parcelles d'origine ;
- les zones barrées correspondant à la partie d'une feuille qui a fait l'objet d'un remembrement ;
- toutes les entités extérieures au contour de la subdivision de section à l'exception d'informations situées sur les communes, départements ou États limitrophes (amorces de voie, signes conventionnels de limites et toponymes de ces entités administratives ;
- le cadre et le cartouche de la feuille :
- la flèche d'orientation ;
- le carroyage.

### <span id="page-27-0"></span>**4.2.Principes généraux de vectorisation**

#### Principe 1

Un segment commun à plusieurs entités cadastrales a une définition géométrique unique (les points du segment commun ont des coordonnées uniques).

Exemple : segment commun à une parcelle et un bâtiment

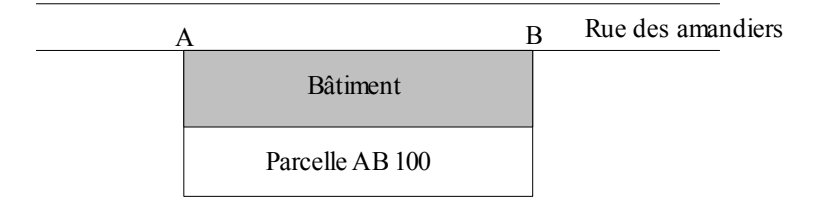

Le segment [AB], commun à la parcelle AB 100 et au bâtiment inclus dans cette parcelle doit avoir une définition géométrique unique, quelle que soit la méthode de saisie.

Cependant, chaque objet peut comprendre le segment [AB] dans sa définition. Tous ces segments sont parfaitement superposables.

### Principe 2

Le plan cadastral est composé d'objets différents.

La représentation des limites des objets suivants doit respecter la hiérarchie :

- commune ;
- section :
- subdivision de section ;
- lieu-dit ;
- parcelle ;
- bâtiment ;
- subdivision fiscale ;
- détail topographique surfacique.

La subdivision de section est l'unité d'échange du PCI. Toute limite de subdivision de section qui passe à l'intérieur d'un objet doit scinder celui-ci en deux objets distincts. Il est interdit d'avoir des objets de la subdivision de section en dehors de sa limite.

De plus, sur une même limite entre subdivisions de section, il n'est pas nécessaire de doubler les objets se situant sur cette limite (voiries, bornes, symboles de mitoyenneté, tronçons fluviaux...).

### <span id="page-28-1"></span>**4.3.Préparation des plans cadastraux**

L'unité de saisie est la feuille de plan cadastral au format dit « Grand Aigle » (75 x 105 cm).

La préparation consiste en la reconnaissance détaillé du plan visant notamment à mettre en évidence :

- les détections des zones dont la lisibilité est insuffisante pour une bonne vectorisation (suite au scannage);
- les alignements ;
- les points situés sur les parties courbes :
- les cassures peu marquées sur le contour des objets ;
- les numéros de parcelles inscrits en dehors du périmètre de la parcelle (parcelle de faible surface graphique ne permettant pas l'inscription du numéro à l'intérieur de son contour) ;
- le périmètre des entités cadastrales, en particulier pour les limites administratives (commune, section, subdivision de section, lieu-dit), pour lesquelles il est fréquent que seules les amorces figurent sur le plan ;
- la matérialisation de l'axe des voies de communication utilisé pour la saisie des voies du domaine non cadastré et le traitement de la toponymie correspondante.

Ce travail, assuré par le prestataire de services, vise à faciliter la saisie de l'ensemble des objets de la feuille de plan. Toutefois, il ne constitue pas une tâche obligatoire et chaque prestataire de services jugera de l'opportunité de la réaliser en fonction de sa méthode de vectorisation.

### <span id="page-28-0"></span>**4.4.Calage des feuilles**

Dans le processus de vectorisation, les points enregistrés sont affectés d'un premier jeu de coordonnées. Celles-ci sont ensuite transformées dans le système RGF 93, projection Lambert 93 ou conique conforme<sup>[1](#page-28-2)</sup> de la zone correspondant au département, ou dans le système et la projection concernant les DOM<sup>[2](#page-28-3)</sup> (se reporter à l'annexe 1 - Table de correspondance), au moyen de points connus dans les deux systèmes de coordonnées, appelés points de calage. Ce changement doit s'opérer au moyen d'une transformation qui n'entraîne aucune modification du plan cadastral, hormis une réorientation et une mise à l'échelle de la zone transformée.

<span id="page-28-2"></span><sup>1</sup> Compte tenu de la gestion des bases PCI-vecteur en Conique conforme 9 zones, il conviendra de privilégier ce système de projection au Lambert 93.

<span id="page-28-3"></span><sup>2</sup> Le système de projection Lambert 93 n'est pas utilisé dans les DOM.

Pour les besoins du contrôle, le prestataire devra fournir l'identification des points de calage utilisés pour la vectorisation sous la forme d'un fichier d'images issu du plan cadastral scanné et comprenant l'indication des points de calage utilisés.

Conjointement, le prestataire doit fournir un document donnant, pour chaque point de calage, l'écart en abscisse, l'écart en ordonnée, le résidu en position correspondant et l'erreur moyenne quadratique des résidus.

Le cas des points de calage éliminés du calcul des paramètres de la transformation, parce que présentant un résidu hors tolérance, doit être examiné avec les responsables de la vectorisation.

Enfin, le prestataire doit fournir un fichier NXY comprenant uniquement les coordonnées Lambert 93 ou Conique conforme 9 zones (ou système DOM) des points de calage.

Le vérificateur contrôlera le calage sur les mêmes points que ceux choisis par le prestataire.

Dans le cas d'une vectorisation réalisée à partir du plan scanné et d'un fichier de géoréférencement fourni par le service (issu de PCI-image ou du logiciel de géoréférencement), le prestataire n'a pas à fournir l'ensemble des éléments précédemment cités.

### <span id="page-29-1"></span>4.4.1. Cas des feuilles carroyées

Au cours de la constitution de certaines feuilles de plan d'origine, le carroyage a souvent été tracé de manière indépendante après la cartographie proprement dite, à cela s'ajoute les rééditions successives parfois assorties d'un changement de système de coordonnées. Ces méthodes ont souvent entrainé un décalage, en position, en orientation, voire en homothétie, des croisées de carroyage par rapport aux objets du plan cadastral. Aussi, une transformation conforme (Helmert) basée systématiquement sur les croisées de carroyage ne semble-t-elle pas toujours pertinente. Dans ce cas, il y a lieu d'utiliser la méthode relative aux feuilles non carroyées.

En cas de vérification de feuilles carroyées, les points de calage devront être répartis harmonieusement sur l'ensemble de la planche cadastrale et leur nombre ne devra pas être inférieur à 10. Dans tous les cas, 5 points de calage, répartis de façon homogène, constituent un minimum à respecter.

Les écarts en position, appelés résidus, résultant de la comparaison entre les coordonnées des points de calage et leurs coordonnées transformées, sont soumis à la tolérance T= 0,04 x E, où E représente le facteur d'échelle du plan et où T est exprimée en centimètres.

En cas de dépassement de la tolérance, la méthode relative aux feuilles non carroyées peut être appliquée.

### <span id="page-29-0"></span>4.4.2. Cas des feuilles non carroyées

Il est nécessaire dans ce cas que :

- les points retenus pour la transformation (au nombre minimal de cinq) présentent une répartition homogène sur la feuille ;
- ces points sont choisis de façon à minimiser les résidus de l'adaptation, en n'éliminant cependant que les points manifestement aberrants.

Le prestataire doit obligatoirement prendre les points de calage proposés par le fournisseur du géoréférencement.

La DGFIP comparera pour chaque point de calage les résidus obtenus lors de son contrôle avec ceux constatés par l'entrepreneur. L'écart entre ces résidus ne doit résulter que d'une erreur de pointé acceptable.

La tolérance applicable à cet écart est fixée à 0,015 x E (en centimètres).

### <span id="page-30-3"></span>4.4.3. Cas particuliers

Pour les feuilles comportant des exclus de remembrement, il convient d'utiliser comme points de calage des points issus du remembrement se trouvant en périphérie de la zone exclue et d'appliquer une transformation conforme.

Les agrandissements en marge sont, eux, intégrés en utilisant comme points de calage des points situés en périphérie de la zone origine. L'ajustement est réalisé à l'aide d'une transformation conforme.

### <span id="page-30-2"></span>4.4.4. Le contrôle des points vectorisés

La vérification s'appuie sur un pointé de contrôle des points vectorisés. Pour chaque feuille vectorisée, le prestataire est tenu de fournir un fichier texte au format NXY comprenant, pour chaque feuille vectorisée, l'ensemble des points caractéristiques, et indiquant pour chacun d'eux son numéro et ses coordonnées dans la base.

Les fichiers texte seront sous la forme NNNNN XXXXXXX.XX YYYYYYYY.YY, avec :

- NNNNN : numéro du point ;
- XXXXXXX.XX : coordonnée en abscisse ;
- YYYYYYY.YY : coordonnée en ordonnée.

### <span id="page-30-1"></span>**4.5.Règles techniques générales de vectorisation**

Le plan cadastral est composé d'éléments géométriques simples (points, lignes, textes et surfaces) qui supportent des informations spécifiques.

### <span id="page-30-0"></span>4.5.1. Orientation

Les informations qui sont sur le plan cadastral parallèles au grand côté de la feuille (numéros de parcelles, noms des lieux-dits...) doivent être saisies suivant l'axe des X du système de référence.

Les informations afférentes à la voirie (numéros, libellés des axes de voie...) sont en tant que de besoin réorientés pour préserver la lisibilité du plan lors d'une visualisation plein Nord.

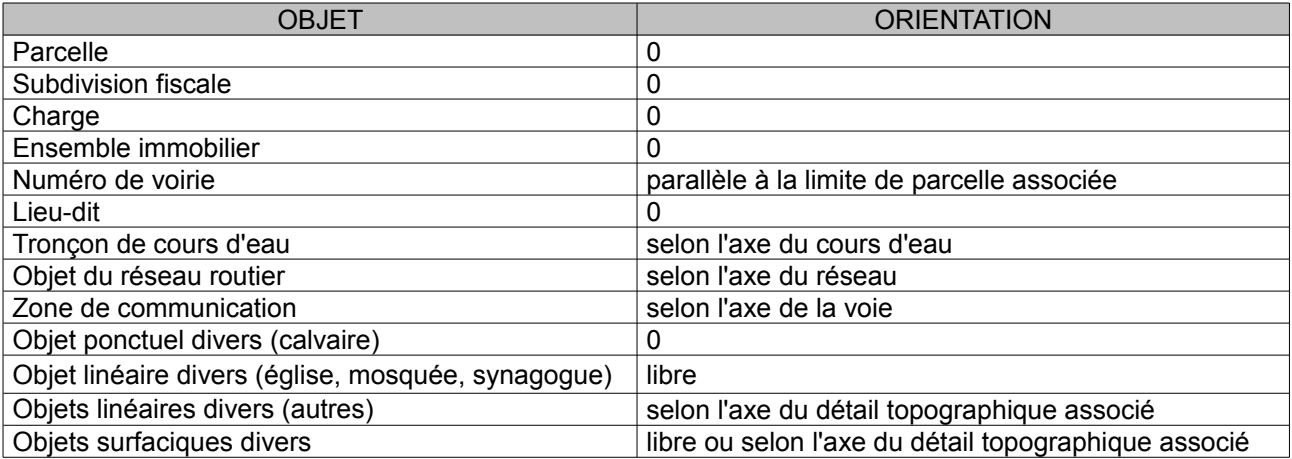

Les angles sont en degré dans le sens trigonométrique, dans le standard d'échange DXF-PCI.

### <span id="page-31-3"></span>4.5.2. Application des contraintes d'alignement

Dans la phase de préparation du plan, tous les alignements sont préparés en vue de leur saisie.

Doivent être saisis un point « tête d'alignement » et un point « fin d'alignement ». les points intermédiaires seront numérisés puis traités ultérieurement afin de respecter l'alignement prédéterminé.

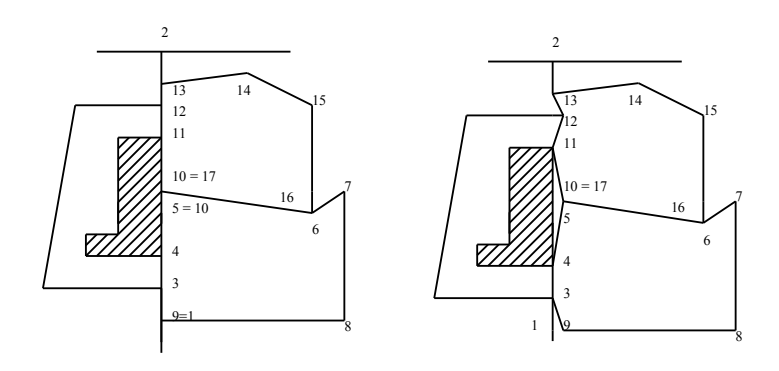

*Bon résultat Mauvais résultat*

Les points 1 à 5 et 10 à 13 sont alignés. 1 est la tête d'alignement et 2 la fin d'alignement. Les points 3, 4, 5, 10, 11, 12 et 13 font l'objet d'un traitement pour être sur l'alignement. De même, lors du traitement des bâtiments, les points 4 et 11 seront corrigés pour être sur l'alignement précédent.

Entre deux têtes d'alignement, les points intermédiaires, non rattachés à un autre objet, n'ont pas lieu de figurer au plan et doivent être éliminés.

### <span id="page-31-2"></span>4.5.3. Vectorisation des parties courbes et des cassures peu marquées sur le contour des objets

Les parties courbes et les cassures peu marquées, reconnues préalablement à la saisie (cf § 4.3.) sont traitées de manière à ce que leur représentation soit la plus proche possible du document original. Un nombre suffisant de points intermédiaires permet d'obtenir ce résultat (en principe la distance entre deux points consécutifs de la courbe doit être inférieure au quart du rayon de courbure à l'endroit considéré).

### <span id="page-31-1"></span>4.5.4. Limites parcellaires

Un point d'une limite parcellaire ne doit pas être à moins de 10 cm d'une autre limite parcellaire.

Lorsqu'un segment de polyligne d'une limite parcellaire est rectiligne, il faut éviter l'insertion de points intermédiaires. S'il en existe, il ne faut pas qu'ils soient proches les uns des autres. Les méthodes de vectorisation manuelles ou automatiques multiplient occasionnellement la présence de ces points intermédiaires. Il est nécessaire de limiter le nombre de ce type de point afin de gérer plus facilement la topologie entre parcelles.

### <span id="page-31-0"></span>4.5.5. Cohérence topologique entre entités de même nature

La cohérence topologique se caractérise par l'absence de « trou » ou de « chevauchement » entre entités.

Ainsi une limite commune à deux entités de même nature doit conserver :

- une dénomination unique ;
- une définition géométrique unique.

A cet égard, il est indiqué que la cohérence topologique ne peut être appréciée qu'à l'aide d'outils informatiques, l'examen visuel ne permettant pas de détecter tous les défauts en la matière.

### <span id="page-32-2"></span>**4.6.Règles techniques particulières de vectorisation**

<span id="page-32-1"></span>4.6.1. Les entités « Contour de section » et de « Contour de subdivision de section »

Lorsque les raccords de sections et/ou de subdivisions de section ne présentent pas d'anomalies, dues à la qualité du plan ou à sa dématérialisation, leurs contours doivent coïncider parfaitement.

Lorsqu'une portion du contour d'une section et/ou d'une subdivision de section suit le contour d'une parcelle qui leur est incluse, cette portion doit être parfaitement superposée au contour de parcellaire et comporter exactement les mêmes points.

Tout objet dont l'emprise est sur plusieurs subdivisions de section devra être coupé en autant d'objets que de subdivisions de section concernées.

Toutes les entités doivent avoir l'ensemble de leurs points à l'intérieur des contours de section et de subdivision de section à laquelle ils appartiennent. Les points en limite seront intégrés au contour de section et de subdivision de section.

Les représentations discordantes entre subdivisions de sections en limite de feuilles sont numérisées en l'état. Elles font ensuite l'objet d'un traitement en liaison avec la DGFiP en suivant les recommandations issues de la notice technique présentée en annexe 2.

### <span id="page-32-0"></span>4.6.2. L'entité « Contour de parcelle »

Les points des entités qui touchent une limite parcellaire peuvent être insérés dans les contours parcellaires concernés. Cette pratique est recommandée pour favoriser la juxtaposition parfaite des différentes entités dessinées au plan. Cette pratique devra être mise en œuvre avec discernement en respectant les principes suivants :

- le point d'insertion d'une borne, d'une croix ou d'un boulon doit être inséré dans les contours parcellaires concernés ;
- les points des bâtiments (durs et légers), subdivisions fiscales ou charges pourront être insérés dans le contour de la parcelle qui les supporte, mais il ne faudra en aucun cas omettre d'insérer également ces points dans le contour parcellaire voisin ;
- les points des autres détails topographiques ne sont pas forcément à insérer dans le contour parcellaire. Si cela s'avère nécessaire, ces points devront aussi être inséré dans le contour parcellaire voisin ;
- lorsqu'une limite parcellaire est également limite de subdivision de section, le point d'insertion d'un symbole ponctuel (symbole de mitoyenneté par exemple) situé sur cette limite devra être inséré dans le contour de la parcelle.

### <span id="page-32-3"></span>4.6.3. Description des objets enclavants

Certains objets surfaciques peuvent être « troués », on dit également qu'ils comportent une enclave ou qu'ils sont en couronne. Le tableau suivant indique les entités graphiques qui doivent être présentes dans le fichier DXF pour représenter les objets enclavants :

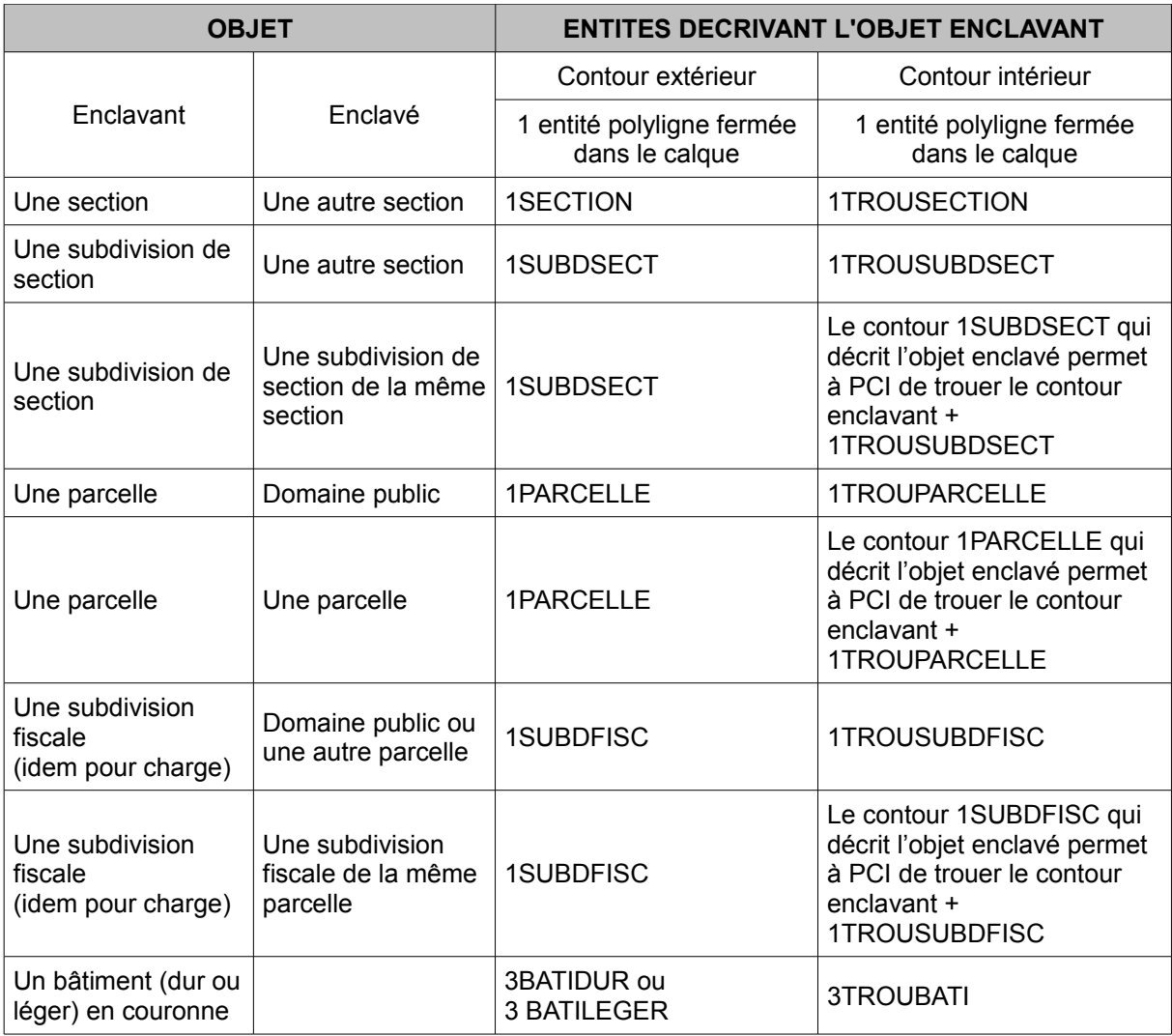

### <span id="page-33-1"></span>4.6.4. Description des objets multifaces

Certains objets surfaciques peuvent être constitués de plusieurs contours fermés et disjoints. Ils sont également appelés objets archipels ou multifaces.

Sur une même planche cadastrale, peuvent être représentés divers îlots cadastraux disjoints, issus essentiellement d'opérations de remodelage de feuilles ou d'opérations de réfection du cadastre. C'est le cas essentiellement des sections à portions disjointes.

Dans un fichier DXF, seules les sections et subdivisions de section peuvent être multifaces. Chaque contour sera décrit par un polyligne fermée. L'objet multifaces sera créé lors de la récupération des données dans PCI en assemblant les différents contours concernés.

### <span id="page-33-0"></span>4.6.5. Description de diverses entités

### 4.6.5.1. Zone de communication

Cet objet, dans PCI, est un élément linéaire (axe de voie) qui doit être matérialisé au préalable sur les plans graphiques lors de la préparation des travaux.

A chaque objet « Zone de communication » est associé le libellé de la voie concernée. La règle d'association des axes de voies et des libellés rattachés est la suivante : un axe renseigne de un à 10 libellés et chaque libellé est lié à exactement un axe de voie.

Cet objet est constitué de l'axe médian de la voie. Il peut être confondu avec une limite de lieu-dit, de subdivision de section, de commune, de département ou d'État lorsque ceux-ci ont des parties communes.

Dans le cadre d'objet avec plus de 10 libellés, il est possible de placer plusieurs mots dans un seul libellé mais sans que cela dépasse plus de 255 caractères, espaces compris.

L'objet PCI « zone de communication » est échangé avec une entité DXF « 1ZONCOMM » et de 1 à 10 entités DXF « 3ZONCOMMTEX ».

Le point d'insertion d'un libellé de voirie devra être le plus près possible de l'axe de voirie auquel il est rattaché. Ce point d'insertion ne doit pas être à moins de 10 m de deux axes de voie. Dans cet objectif, les libellés ne seront pas placés trop près des carrefours.

Un axe de voie doit être divisé en autant d'axes de voie qu'il y a de subdivision de section qui le supporte. Un axe de voie ne doit avoir aucun point qui touche ou empiète sur une subdivision de section différente de la sienne. Il faudra, par exemple, interrompre un axe de voie avant un carrefour qui jouxte plusieurs subdivisions de section.

Lorsqu'une limite entre deux subdivisions de section est constituée d'une voirie, cet axe de voie sera saisi de sorte que chacune des deux subdivisions de section touche ou englobe géographiquement au moins un point de l'axe de voie. Cette condition permettra à PCI de faire apparaître cet axe de voie sur chacune des éditions A0 des subdivisions de section.

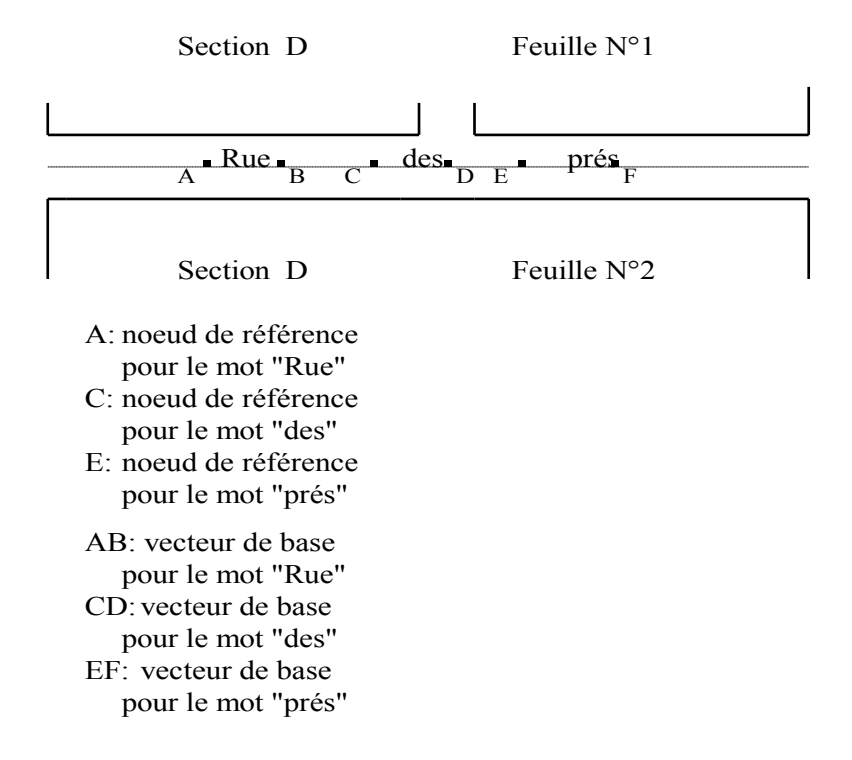

Les libellés sont tous alignés à gauche pour chaque vecteur.

Le toponyme associé à une voie (ou à un cours) d'eau doit figurer de manière unique et harmonieuse après assemblage des feuilles de plan à une échelle unique. Ceci est nécessaire en vue d'éviter la multiplicité d'inscription d'un même toponyme lors de l'édition de tout ou partie du territoire communal.

#### 4.6.5.2. Numéro parcellaire

Chaque point d'implantation du texte des numéros parcellaires devra se situer le plus souvent possible à l'intérieur de la parcelle à laquelle il se rattache.

Pour ce qui concerne les petites parcelles ne pouvant pas contenir le numéro parcellaire, il convient de rattacher ce dernier par un flèche constituée d'une polyligne ouverte sur trois points dans la pointe (ou point initial de la construction) est située à l'intérieure de la face de la parcelle.

#### 4.6.5.3. Ensemble immobilier

La gestion de l'ensemble immobilier est limitée au positionnement de son nom. Il n'a aucune emprise au sol. Son contour n'est pas décrit.

Chaque ensemble doit être décrit par un texte n'ayant qu'un seul point d'implantation.

#### 4.6.5.4. Numéro de voirie

Les numéros de voirie devront être implantés le plus près possible de la limite de la parcelle qu'ils doivent adresser. Lorsque l'analyse du rattachement des numéros de voirie aux parcelles risque d'être ambiguë, les numéros de voirie devront être placés à l'intérieur de la parcelle concernée.

La valeur d'un numéro de voirie est une valeur numérique inférieure ou égale à 9999, complétée si nécessaire d'une lettre en majuscule (B pour bis, T pour ter, si besoin toutes autres valeurs sont acceptées).

#### 4.6.5.5. Détails topographiques surfaciques

> Tronçon de cours d'eau

C'est un élément surfacique utilisé pour tous les cours d'eau, rivières et ruisseaux. Le sens du courant est porté par le symbole « FLECHRU1 » de type BLOCK, inséré à l'intérieur de la face et contenu dans le calque 1FLECHFL.

**▶** Cimetière

Un cimetière peut être superposé à une ou plusieurs parcelles ou parties de parcelles.

L'échange DXF fournit trois couches 3CIME, 3CIMM et 3CIMS qui correspondent aux trois types de cimetières (chrétien, musulman et juif). Chaque entité CIMETIERE est représentée par une polyligne fermée.

Objet du réseau routier

C'est un élément surfacique utilisé pour la gestion de l'emprise des voies situées sur le domaine cadastré. C'est notamment le cas des voies privées situées à l'intérieur des lotissements.

### <span id="page-35-1"></span>4.6.6. Textes des objets ponctuels, linéaires ou surfaciques

D'une manière générale, les textes de ces objets doivent être positionnés le plus près possible ou à l'intérieur du détail auquel ils doivent être associés.

### <span id="page-35-0"></span>**4.7.Chargement des attributs des subdivisions de section qui peuvent être déduits de la lecture du fond de plan cadastral**

Les attributs propres à l'entité subdivision de section peuvent être déduits des informations littérales portées par les plans minutes de conservation et sont à saisir par le prestataire de services.

Les attributs concernés sont :

- $\triangleright$  l'identifiant du plan (IDU) ;
- > la qualité du plan (QUPL) ;

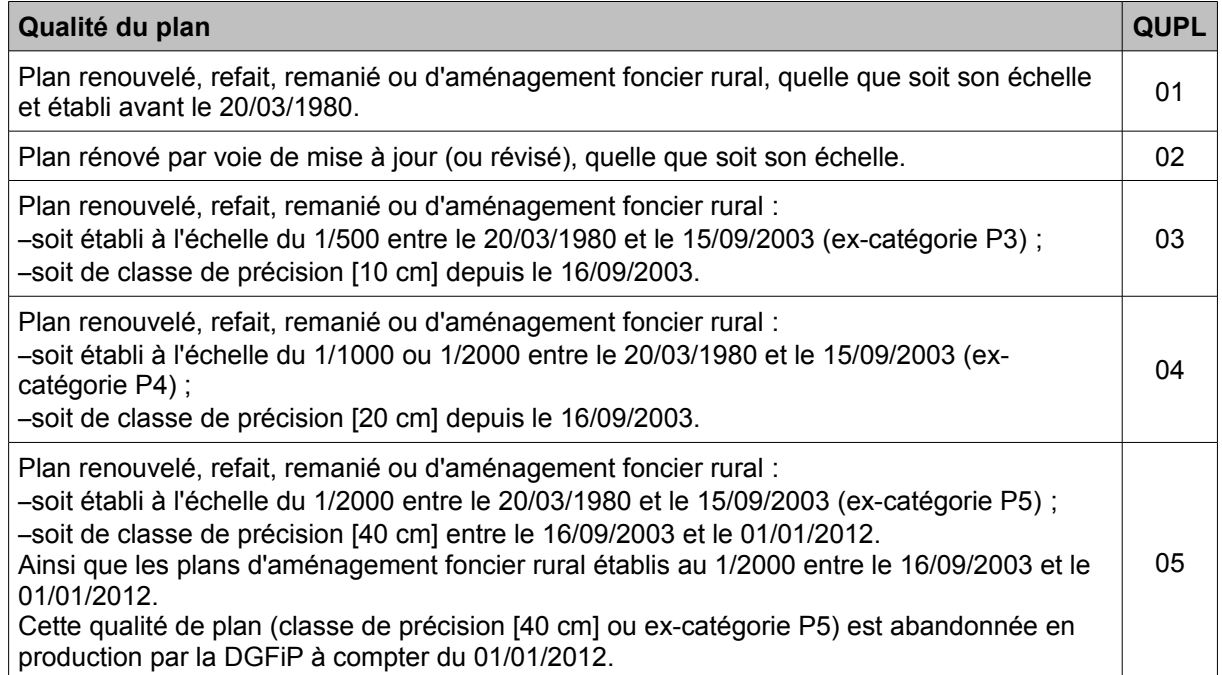

 $\triangleright$  le mode de confection du plan (COPL) ;

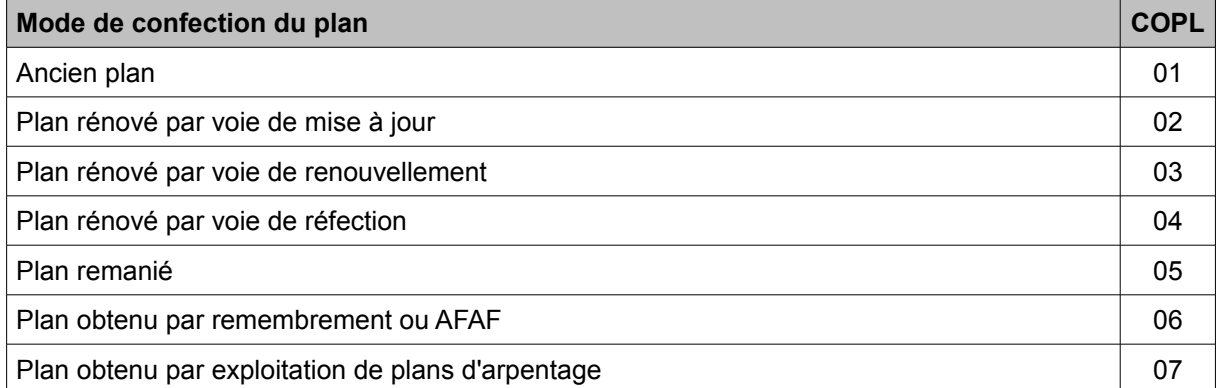

Il est considéré que les plans rénovés par voie de renouvellement, réfection, remaniement et les plans neufs obtenus après aménagements fonciers sont des plans réguliers.

- le facteur d'échelle d'origine du plan (EOR) ;
- $\triangleright$  la date de confection du plan (DEDI);
- $\triangleright$  l'orientation d'origine du plan (ICL).

Cette orientation est donnée par l'angle formé par le petit coté de la feuille de plan avec l'axe des Y graphique (NORD projection, par exemple). Sa valeur est toujours positive et arrondie à la dizaine de grades la plus proche.

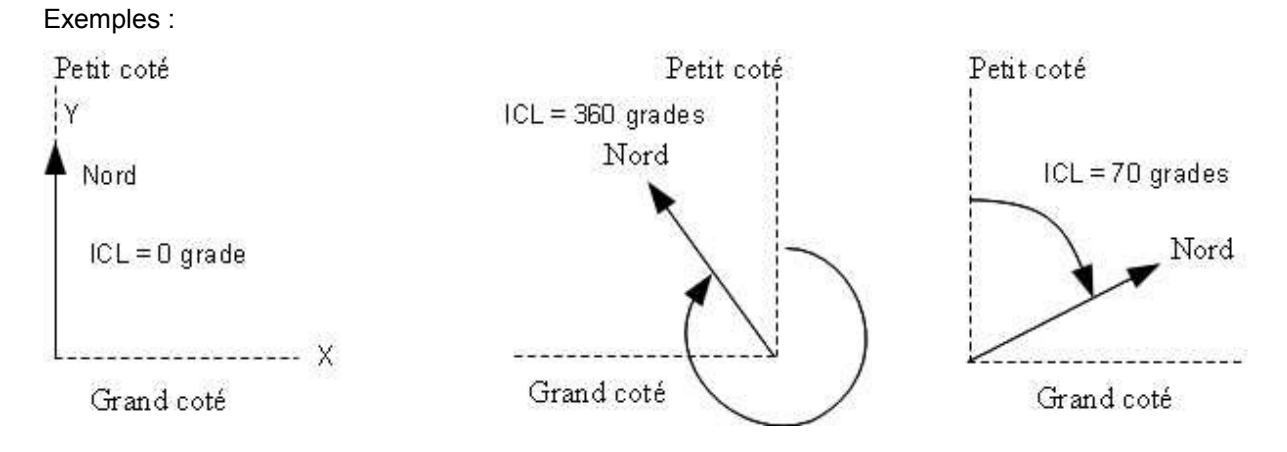

la date de la dernière réédition du plan (DRED).

### Exemple n° 1:

Plan de la commune de VERNOUILLET (Département des YVELINES 78).

Feuille de plan Section AB renouvelée pour 1964, édition à jour pour 1983.

Code figurant en bordure du cadre du P.M.C. : 78 0 643 VERNOUILLET AB 1/1000.

- XDATA IDU (8 caractères) : 643000AB pour l'identifiant de la section
- XDATA IDU (10 caractères) : 643000AB01 pour l'identifiant de la subdivision de section
- XDATA QUPL (2 caractères) : 02
- XDATA COPL (2 caractères) : 02
- XDATA EOR (6 caractères maximum) : 1000
- XDATA DEDI (10 caractères maximum) : 01/01/1964
- XDATA ICL (7 caractères maximum) : 40,0 pour un angle de rotation de 41,4 grades.
- XDATA DRED (10 caractères) : 01/01/1983
- Exemple n° 2:

Plan de la commune de SAINT-GENIES (Département du Gard 30).

Feuille de plan Section A feuille n°1 rénovée par voie de mise à jour pour 1952, édition à jour pour 1989.

Code figurant en bordure du cadre du P.M.C. : 30 0 255 SAINT-GENIES A 1/1250.

- XDATA IDU (8 caractères) : 2550000A pour l'identifiant de la section
- XDATA IDU (10 caractères) : 2550000A01 pour l'identifiant de la subdivision de section
- XDATA QUPL (2 caractères) : 03
- XDATA COPL (2 caractères) : 02
- XDATA EOR (6 caractères maximum) : 1250
- XDATA DEDI (10 caractères maximum) : 01/01/1952
- XDATA ICL (7 caractères maximum) : 330,0 pour un angle de rotation de 328,000 grades.
- XDATA DRED (10 caractères maximum) : 01/01/1989

### **Page 38/57**

### <span id="page-38-1"></span>**4.8.Règles générales de constitution des identifiants de certains objets échangeables**

Les règles de constitution des identifiants sont décrites dans le tableau suivant, pour chaque objet ayant un identifiant (les objets n'ayant pas d'identifiant n'y figurent donc pas).

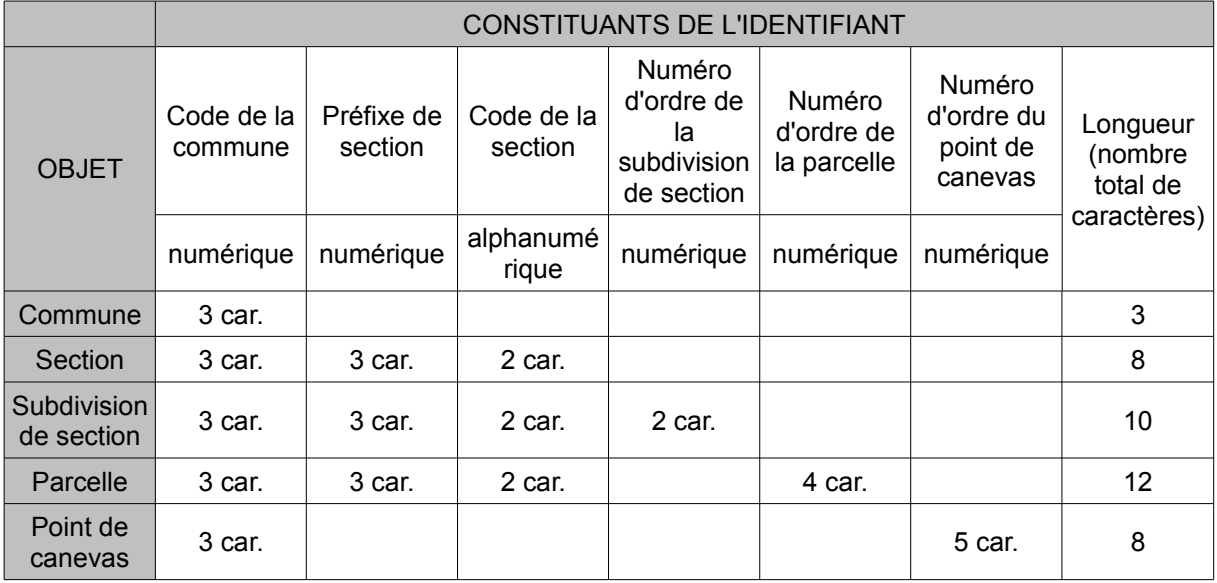

Exemple : plan de la commune de Vernouillet (département des Yvelines - 78) - Feuille de la section AB.

- identifiant de la commune : 643 ;
- identifiant de la section : 643000AB ;
- identifiant de la subdivision de section : 643000AB01 ;
- identifiant de la parcelle 143 : 643000AB0143 ;
- identifiant du point de canevas numéroté 12 : 64300012.

Particularités du code de commune et du préfixe de section :

 $\triangleright$  Cas des communes ayant des arrondissements : le code de l'arrondissement est indiqué à la place du code de la commune.

Pour Paris, arrondissements de 101 à 120 ; pour Lyon, arrondissements de 381 à 389 ; pour Marseille, arrondissements de 331 à 346.

- Cas des communes absorbantes ou absorbées : le code de la commune est celui de la commune absorbante, le préfixe de section est « 000 » pour toutes les sections de la commune absorbante, ou le code de la commune absorbée pour toute section de celle-ci.
- Cas de Toulouse : le code commune est « 555 », le préfixe de section correspond aux code de quartier, de 801 à 846.

### <span id="page-38-0"></span>**4.9. Règles de constitution des autres entités XDATA**

Le schéma suivant décrit pour une section, une feuille, une parcelle et un point de canevas la manière de coder la séquence DXF se rattachant à ces objets.

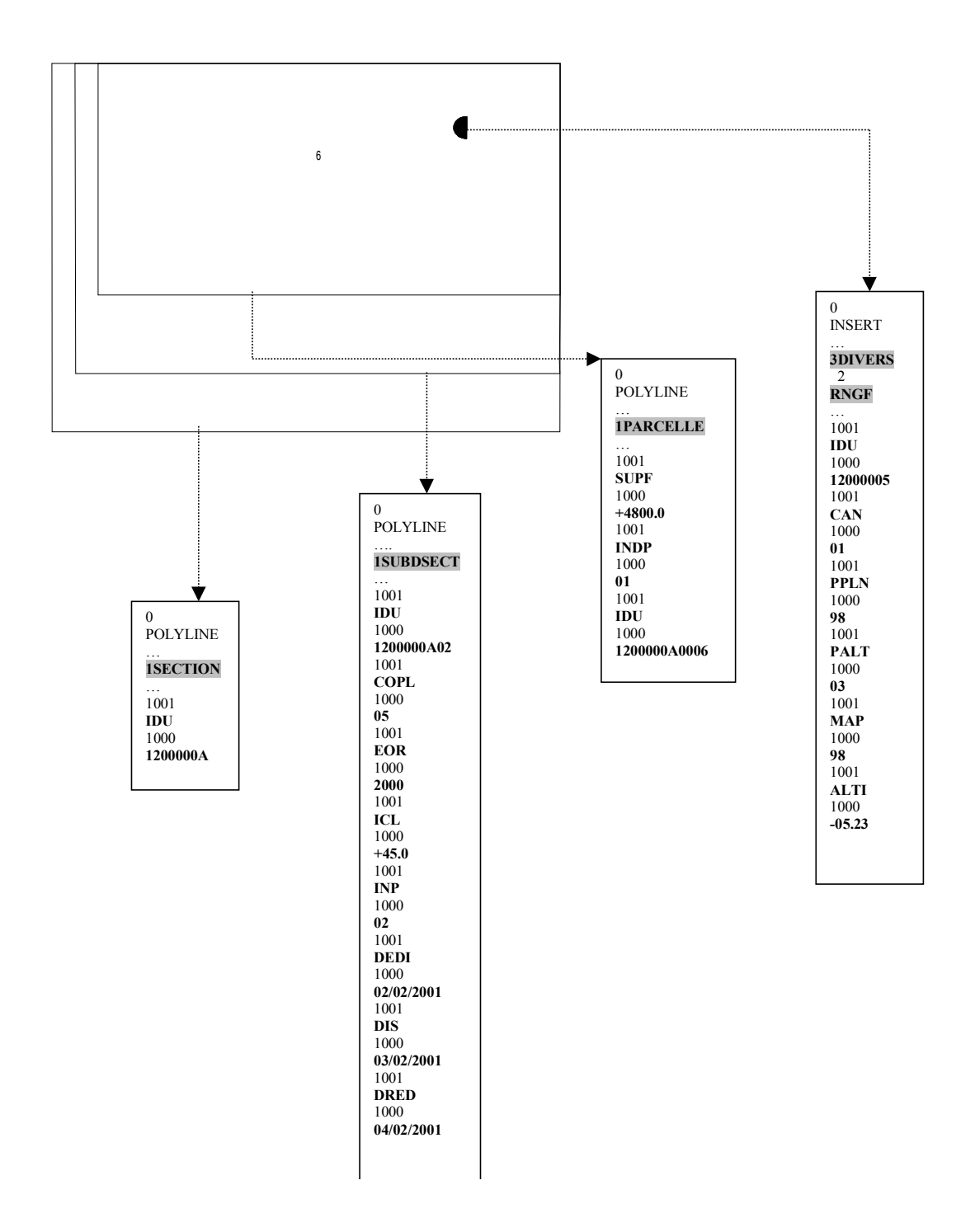

### <span id="page-39-0"></span>**4.10.Représentation des points de canevas**

Avec la mise en place de ce nouveau standard d'échange, la représentation des points de canevas a été revue et simplifiée (points cadastraux, points extérieurs, points de nivellement, points NGF, bornes limite de commune).

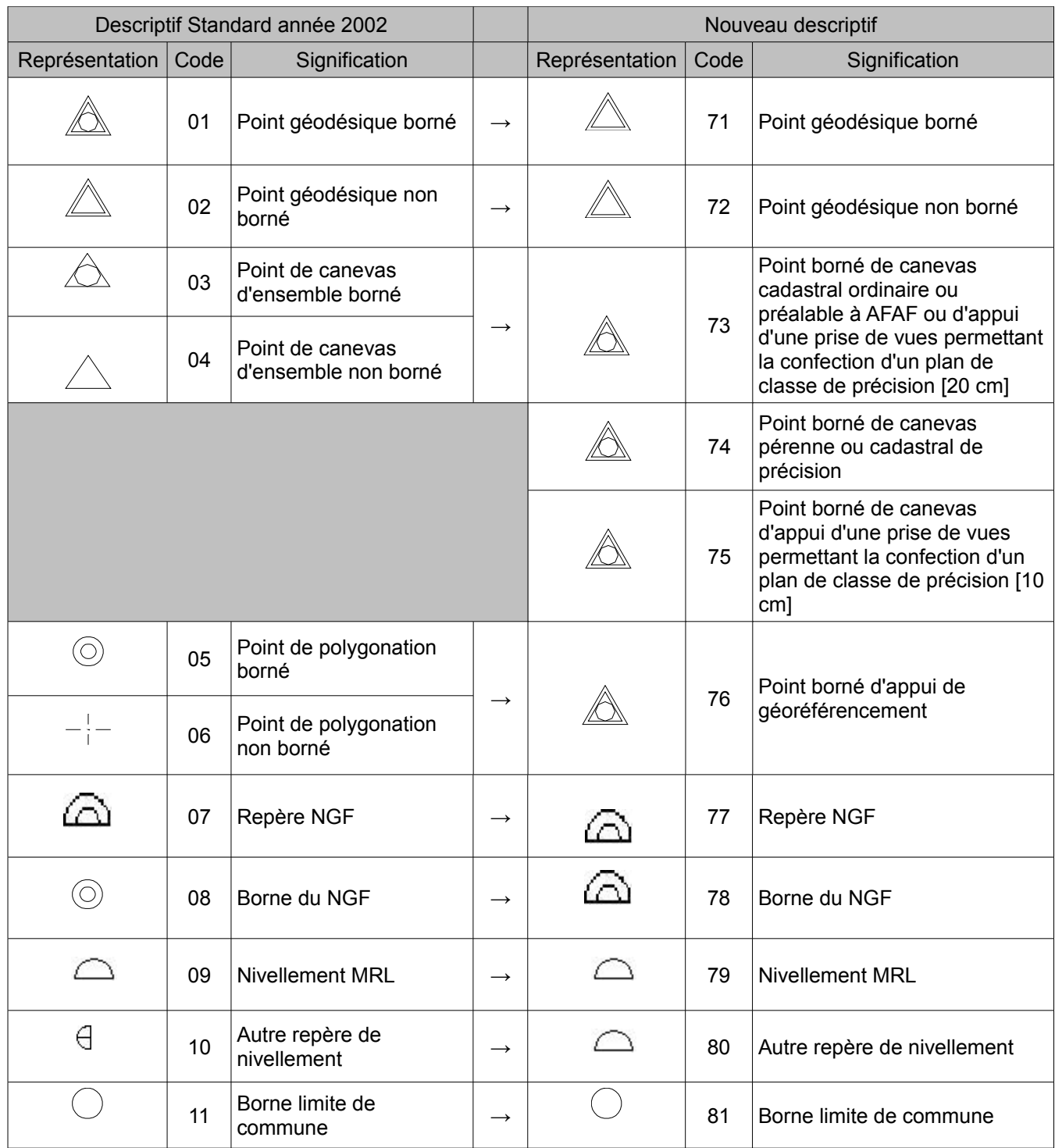

### <span id="page-40-0"></span>**4.11.Chargement des attributs d'objets qui ne sont pas connus à la simple lecture du fond de plan cadastral**

Certains attributs ne figurent pas sur le plan cadastral. Ils ne peuvent être connus qu'à partir de la documentation littérale gérée par la DGFiP.

Ces attributs seront incorporés par les services du Cadastre (exemple : contenance MAJIC pour l'entité parcelle).

## <span id="page-41-0"></span>**ANNEXES**

## <span id="page-42-0"></span>**ANNEXE 1 - TABLE DE CORRESPONDANCE - DÉPARTEMENT / CONIQUES CONFORMES 9 ZONES**

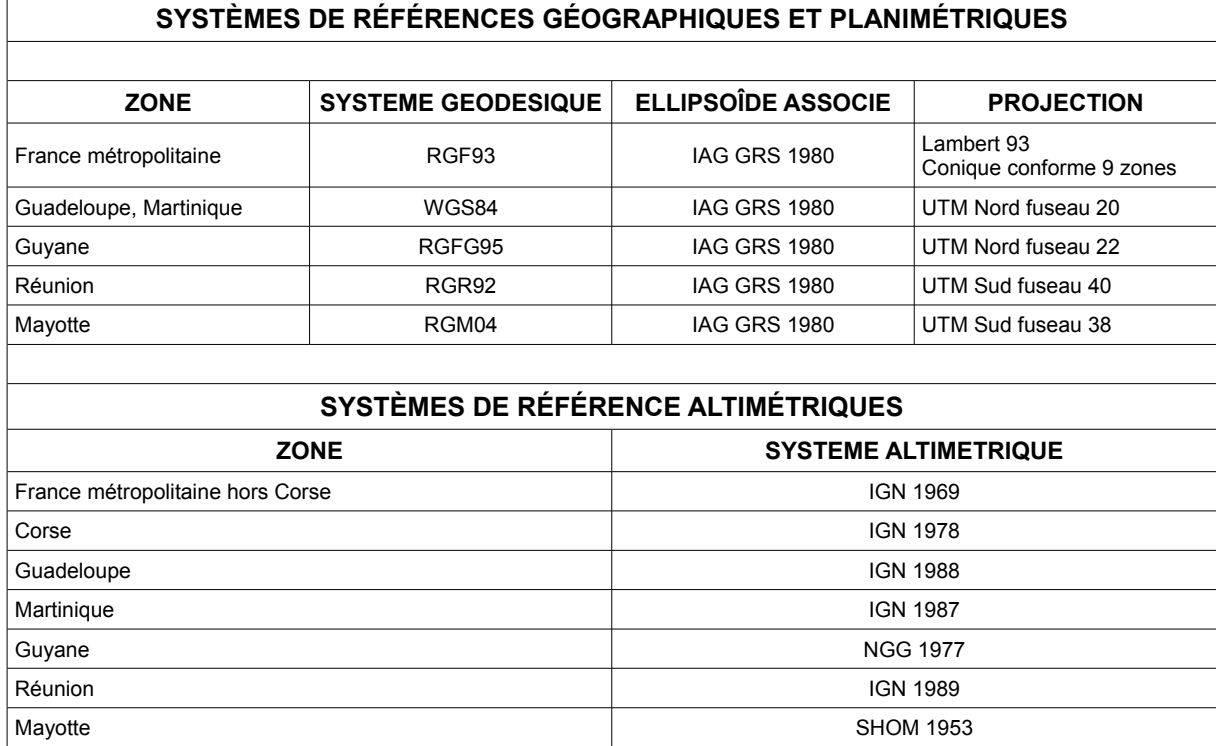

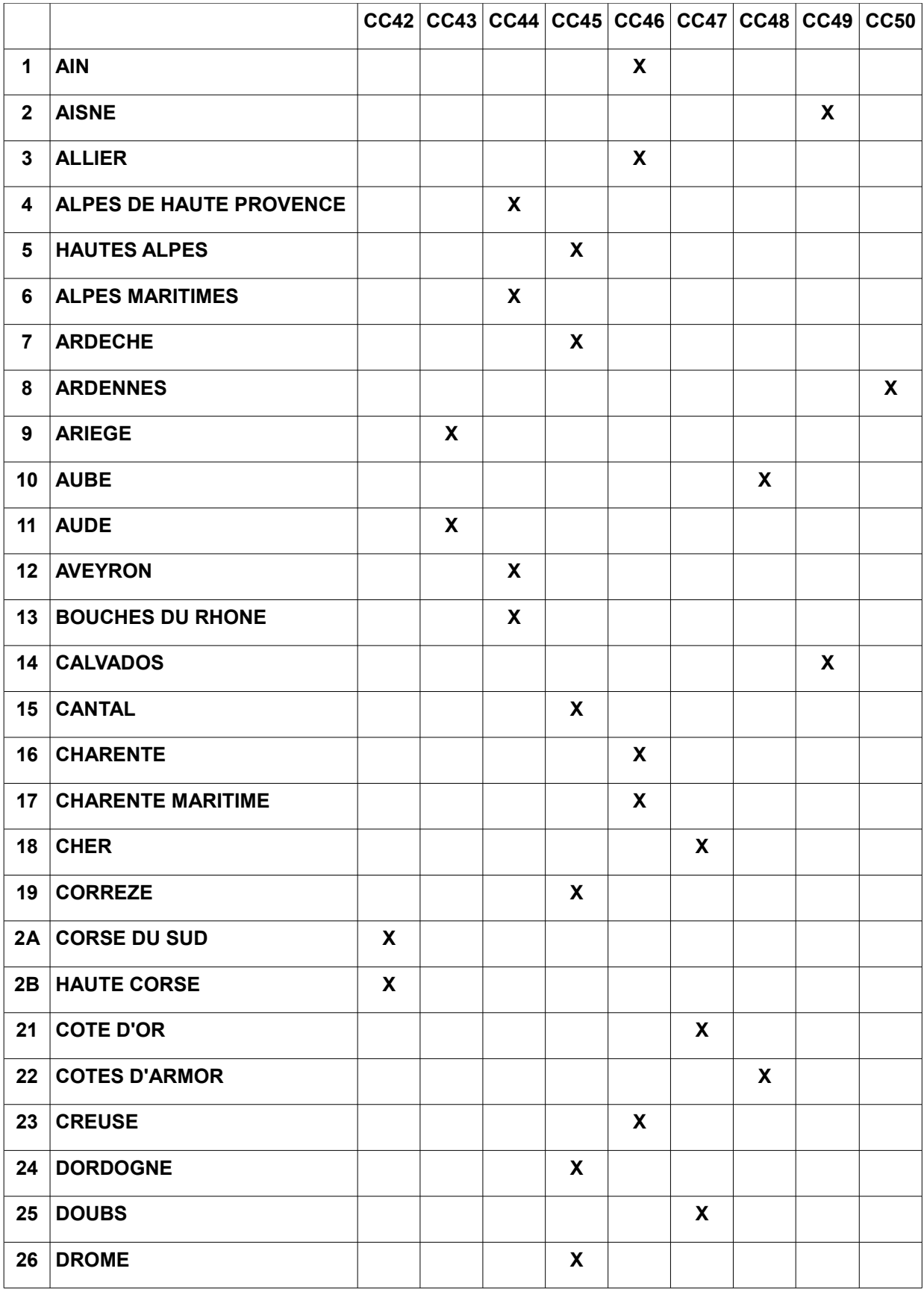

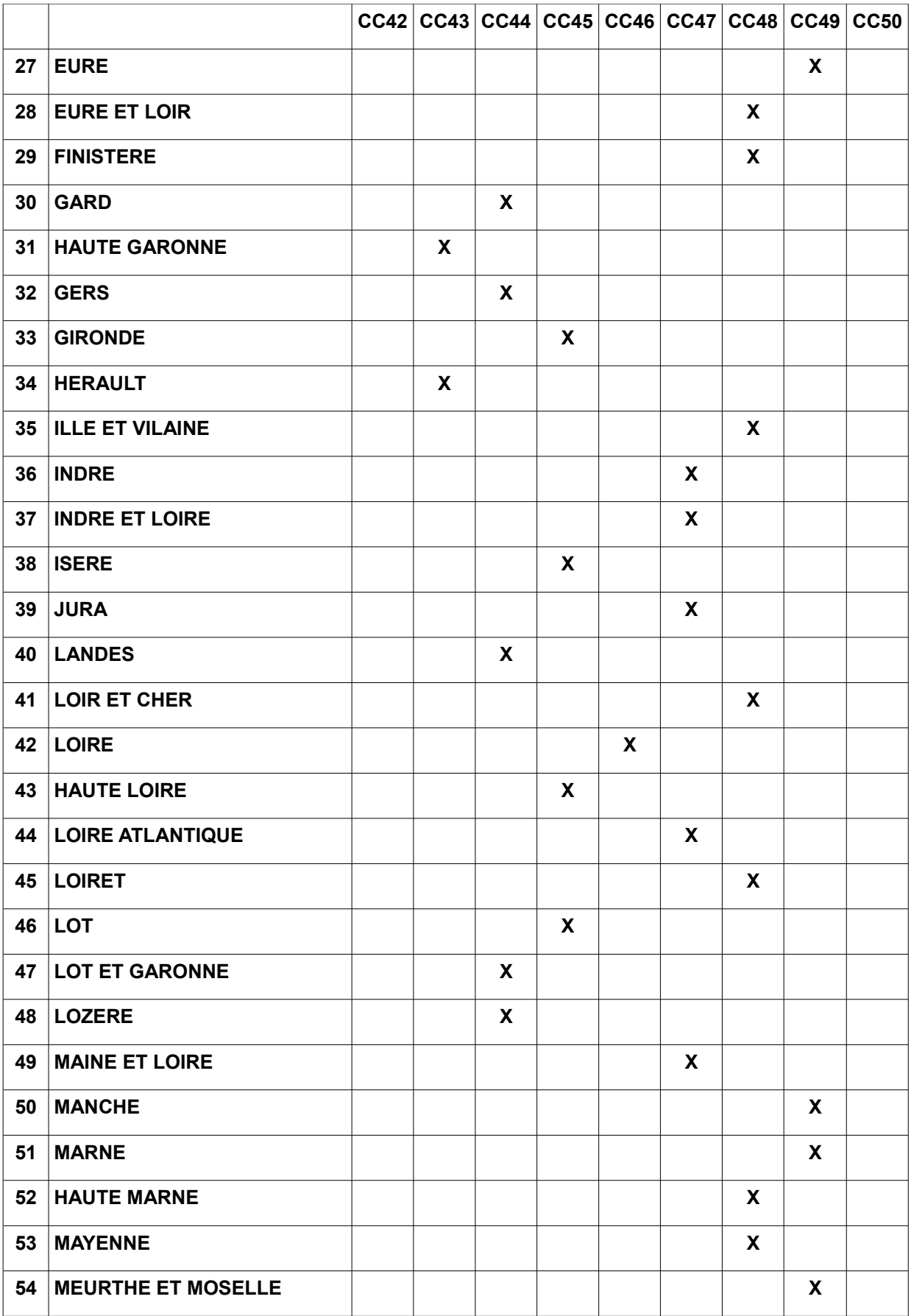

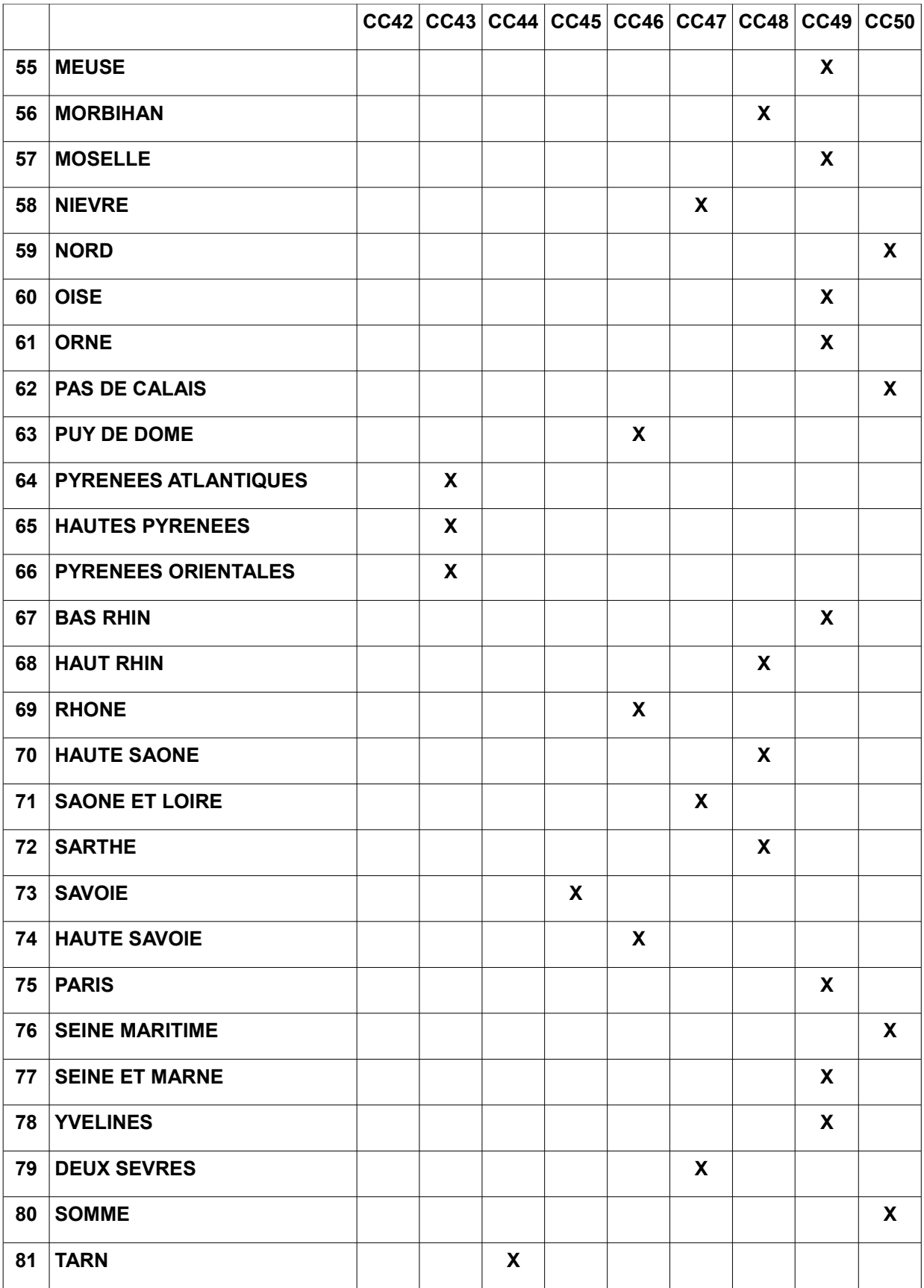

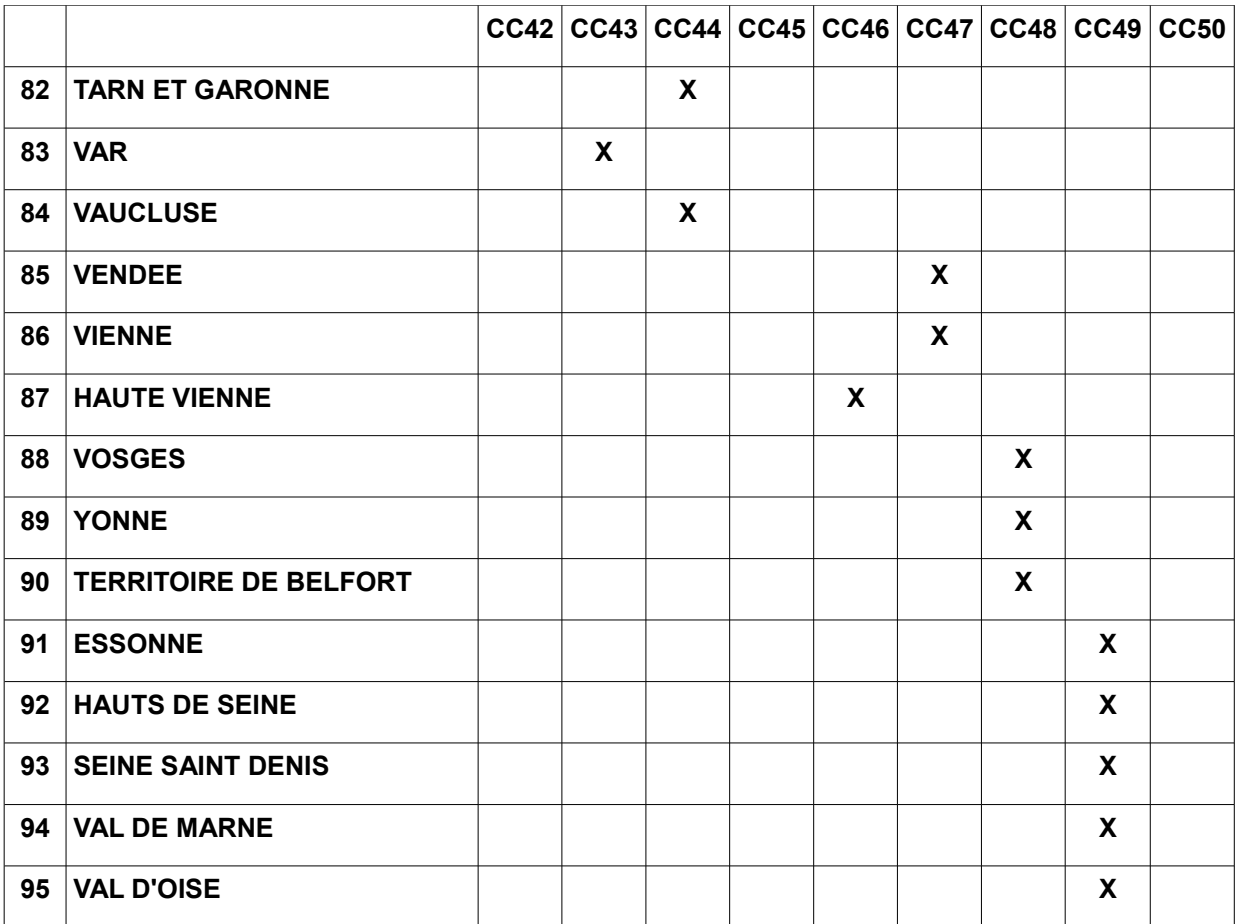

## <span id="page-48-0"></span>**ANNEXE 2 - NOTICE TECHNIQUE - RACCORD DE FEUILLES**

#### **NOTICE TECHNIQUE[3](#page-49-0)**

### **MODALITÉS PRATIQUES DE TRAITEMENT DES DISCORDANCES**

#### **1 - Principe technique de l'assemblage**

Les représentations des limites ne peuvent être modifiées que si les écarts constatés entre feuilles contiguës restent en-deçà d'un certain seuil. Ce seuil prend en compte non seulement l'écart linéaire de déplacement d'une limite engendré par la résorption de la discordance sur chaque feuille touchée, mais aussi l'écart résultant sur la contenance parcellaire.

Lorsque les seuils de tolérance sont dépassés, la rectification de la représentation de la limite implique un nouveau lever sur la zone litigieuse et la mise en œuvre d'une procédure de remaniement. Les contenances des parcelles rectifiées sont alors recalculées.

#### **2 - Mise en œuvre**

Le traitement des raccords de feuilles d'une commune peut être entrepris à la demande des partenaires d'une convention de vectorisation. L'opération est mise en œuvre après attribution du label et de préférence avant la montée en charge dans PCI-Vecteur.

Dès lors que les discordances restent en-deçà d'un certain seuil du point de vue des écarts linéaires et surfaciques engendrés par leur résorption, la modification peut être réalisée par les partenaires aux conventions et ne porte que sur la limite parcellaire du plan numérisé. Le prestataire devra être en mesure de fournir les éléments permettant de vérifier l'opportunité de la correction.

Lorsque les écarts engendrés dépassent les tolérances citées ci-après, le prestataire soumet les discordances au service qui entreprendra le cas échéant un nouveau lever. Celui-ci sera effectué dans tous les cas dans le cadre des procédures de remaniement :

- soit par un remaniement localisé en bords de feuille, au moyen d'un croquis foncier ;
- $\triangleright$  soit par un remaniement global de la feuille.

Le remaniement localisé sera privilégié hormis dans les cas où la qualité du plan serait particulièrement dégradée.

### *2. 1 - Tolérance sur les écarts linéaires*

Les écarts linéaires de déplacement d'une limite de feuille seront soumis, pour les plans réguliers, à la tolérance :

$$
T = 0.07 E
$$

où E représente le facteur d'échelle d'origine du plan et T est exprimé en centimètres.

Pour les plans rénovés par voie de mise à jour, cette tolérance est portée à :

$$
T = 0,10 E
$$

### **A - Points représentés sur deux feuilles uniquement**

Pour deux feuilles voisines, les écarts pris en compte sont les écarts en position des points caractéristiques de la limite. Ils sont donnés par la formule :

$$
e=\sqrt{(X_{1}-X_{2})^{2}+(Y_{1}-Y_{2})^{2}}
$$

où *(X1,Y1)* et *(X2,Y2)* représentent les coordonnées Lambert d'un point de la limite, calculées à partir de chacune des feuilles auxquelles il appartient.

A 1 - Feuilles établies par procédés topographiques homogènes (toutes par levés réguliers ou toutes par voie de mise à jour)

<span id="page-49-0"></span><sup>3</sup>  **Cette note technique annule et remplace celle figurant en annexe 5 de la note du bureau III A 1 n° /34-20/505 du 10 octobre 1990.**

− Si *e ≤ k x (E1 + E2)*

avec : - e exprimé en centimètres ;

- E<sub>1</sub> et E<sub>2</sub> facteurs d'échelle des deux feuilles concernées ;
- k valant soit 0,07 soit 0,10 suivant que les plans associés sont réguliers ou non.

Les coordonnées des points de la limite résultante sont données par les formules :

$$
X = \frac{p_1 X_1 + p_2 X_2}{p_1 + p_2}
$$

$$
Y = \frac{p_1 Y_1 + p_2 Y_2}{p_1 + p_2}
$$

dans lesquelles les poids p1 et p2 représentent les échelles des feuilles considérées.

- Si 
$$
e > k \times (E_1 + E_2)
$$

les deux tracés discordants sont conservés en l'état.

A 2 - Feuilles établies selon des procédés topographiques différents (une par lever régulier et une par voie de mise à jour)

− Si e *≤ 0,10 x E*

avec : - e exprimé en centimètres ;

- E facteur d'échelle du plan rénové par voie de mise à jour ;

la limite retenue est celle du plan régulier.

− Si e > *0,10 x E*

les deux tracés discordants sont conservés en l'état.

#### **B - Points représentés sur trois feuilles et plus.**

Si un point est représenté sur n feuilles, n couples de coordonnées lui sont associés.

B 1 - Feuilles établies par procédés topographiques homogènes

Dans ce cas, on détermine les coordonnées barycentriques issues de ces n déterminations au moyen des formules :

$$
X = \frac{\sum_{i=1}^{n} p_i X_i}{\sum_{i=1}^{n} p_i} ; Y = \frac{\sum_{i=1}^{n} p_i Y_i}{\sum_{i=1}^{n} p_i} ;
$$

dans lesquelles les poids pi représentent les échelles des feuilles considérées.

On calcule ensuite les écarts  $e_i$ =  $\sqrt{(X - X_i )^2 + (Y − Y_i )^2}$  pour i allant de 1 à n.

Chaque écart est comparé à la tolérance  $T_i = k E_i$  où k et  $E_i$  sont les grandeurs définies ci-avant.

Si tous les écarts sont inférieurs ou égaux à la tolérance, les coordonnées barycentriques précédemment déterminées sont prises comme coordonnées du point définitif.

Dans le cas contraire, on élimine le couple de coordonnées correspondant au plus grand des écarts hors tolérance, puis l'on reprend les opérations précédentes (calcul des coordonnées barycentriques et application des tolérances). Cette démarche est réitérée jusqu'à l'obtention d'un ensemble d'écarts satisfaisant aux tolérances pour toutes les feuilles retenues.

Les points correspondant aux couples de coordonnées éliminés ne sont pas fusionnés avec le point définitif qui a pu éventuellement être déterminé.

Les possibilités de fusion entre points éliminés doivent cependant aussi être examinées.

#### B 2 - Feuilles établies selon des modes différents

Les diverses déterminations du point considéré sont réparties en deux groupes : l'un pour les plans réguliers, l'autre pour les plans rénovés par voie de mise à jour.

Le groupe des plans réguliers est traité, en fonction du nombre de feuilles concernées, selon la procédure décrite précédemment.

Le rapprochement entre les coordonnées résultantes issues du traitement précédent et chaque détermination du groupe de plans non réguliers doit se faire.

#### *2. 2 - Limites de feuilles constituées par des éléments du domaine non cadastré.*

Cette situation se rencontre assez fréquemment puisque le périmètre des feuilles ou sections s'appuie en général sur des éléments présentant un caractère suffisant de fixité telles que les voies de communication et les cours d'eau dont la plupart font partie du domaine non cadastré. Ces éléments sont le plus souvent définis par leurs axes.

Dans l'hypothèse où des discordances apparaissent entre des limites de cette nature, leur correction pourra être opérée en modifiant l'emprise du domaine non cadastré. Cette procédure rend possible le raccord de feuilles sans que les limites de parcelles soient modifiées.

Toutefois, un contrôle de la valeur des déformations subies par le domaine non cadastré reste nécessaire. Il conviendra, en effet, lorsque cette procédure conduit à un rétrécissement ou un élargissement excessif, de procéder à une analyse plus approfondie de l'origine des discordances, notamment lorsque les écarts constatés atteindront le double des tolérances précitées (soit en centimètres 0.14xE pour un plan régulier et 0.20xE pour un plan rénové par voie de mise à jour).

Par ailleurs, dans le cas où la représentation du domaine non cadastré est concordante entre feuilles ou sections et que, seul le périmètre situé dans ce domaine non cadastré (en général, il s'agit de l'axe de voie) est affecté de discordances, il convient de rétablir la concordance quel que soit l'écart rencontré.

### *2. 3 - Tolérance sur les écarts surfaciques*

Lorsqu'une limite de feuille est modifiée, l'incidence de cette modification sur la contenance des parcelles bordées par cette limite doit être contrôlée.

La variation de contenance d'une parcelle ne doit pas excéder la tolérance T donnée par la formule :

$$
T = A + \sqrt{BS + S^2 . 10^{-6}}
$$

avec S = contenance de la parcelle

A = 0 pour les plans réguliers

A = <sup>100</sup> 2*S* pour les plans rénovés par voie de mise à jour

 $B = \frac{E}{1.543.210}$  $\overline{E}^2$  où E est le facteur d'échelle.

#### *2 - 4 Modification des limites de parcelles*

En règle générale, les limites de bord de feuilles ne sont modifiées que parcelle par parcelle.

Cette contrainte suppose que l'ensemble des points d'une parcelle situés en bord de feuille puisse être décalé dans le respect des tolérances définies ci-devant.

Plus précisément, si une limite parcellaire est partiellement discordante et que la discordance constatée est hors tolérance, la situation est conservée en l'état.

Dans les cas où l'on se retrouve face à des raccords impossibles à effectuer sans dépasser les tolérances, il sera effectué le cas échéant un nouveau lever selon les prescriptions légales et réglementaires qui régissent les travaux de cette nature (procédure remaniement dans tous les cas).

## <span id="page-53-0"></span>**ANNEXE 3 - TRANSPOSITION DXF/EDIGÉO**

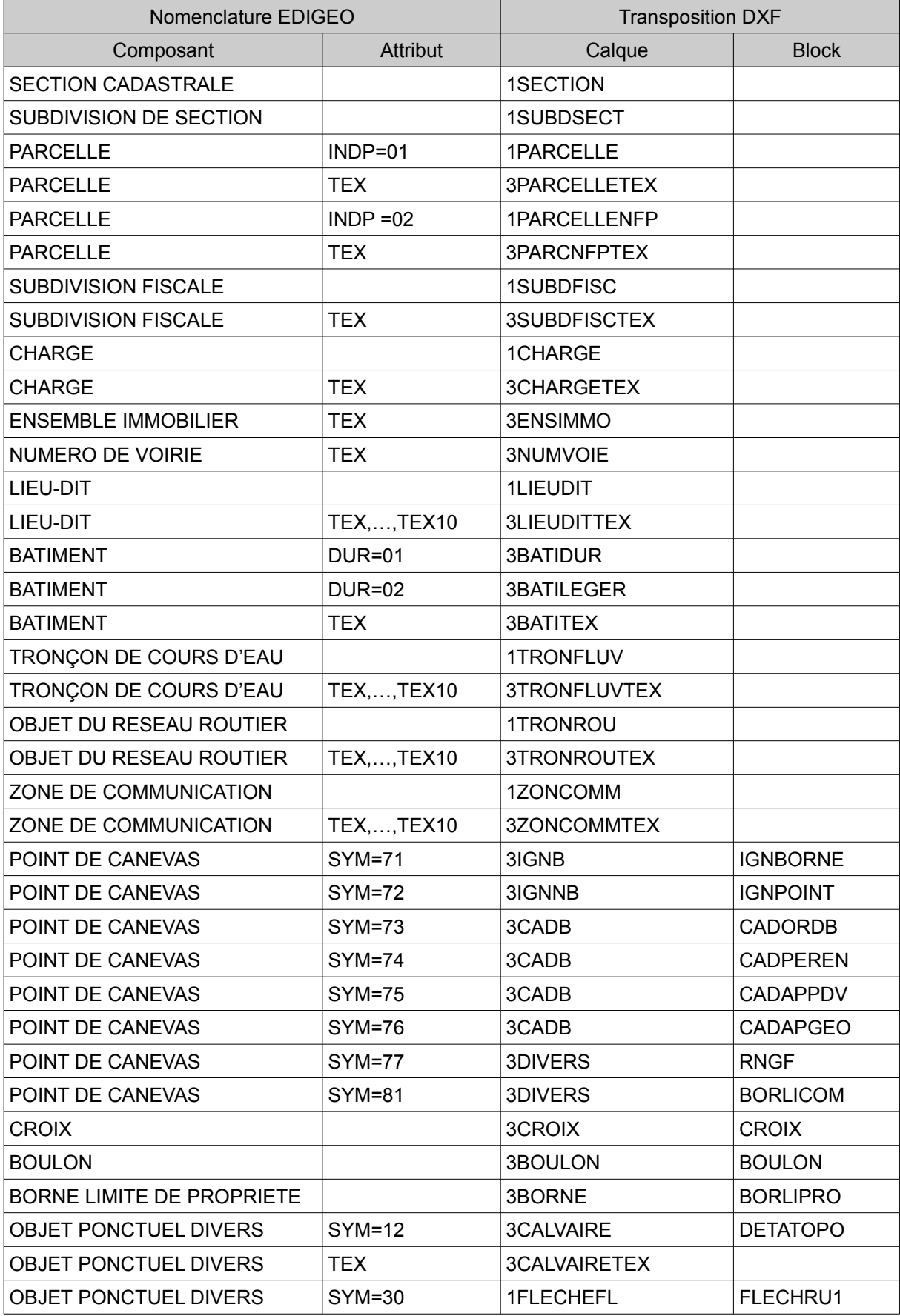

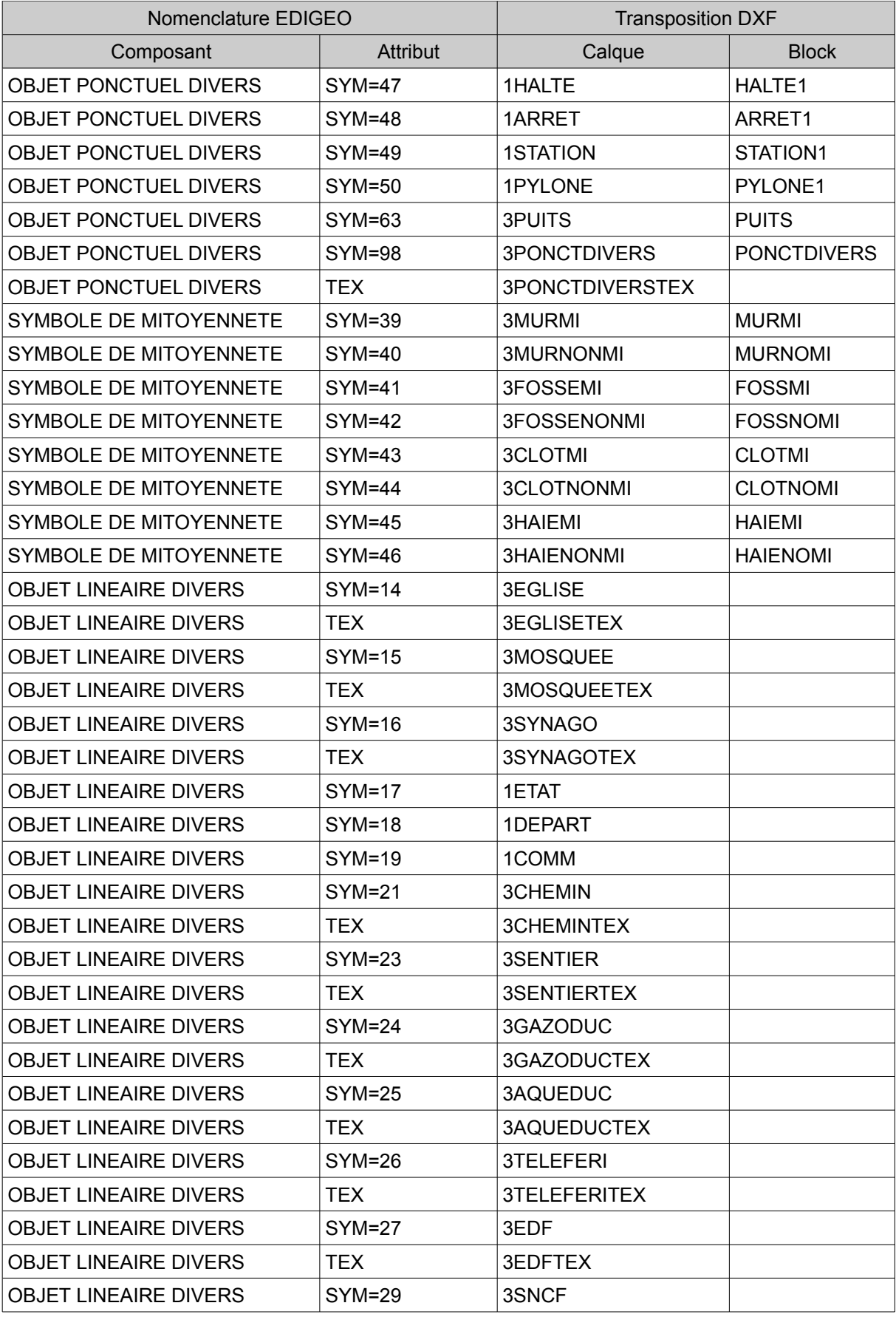

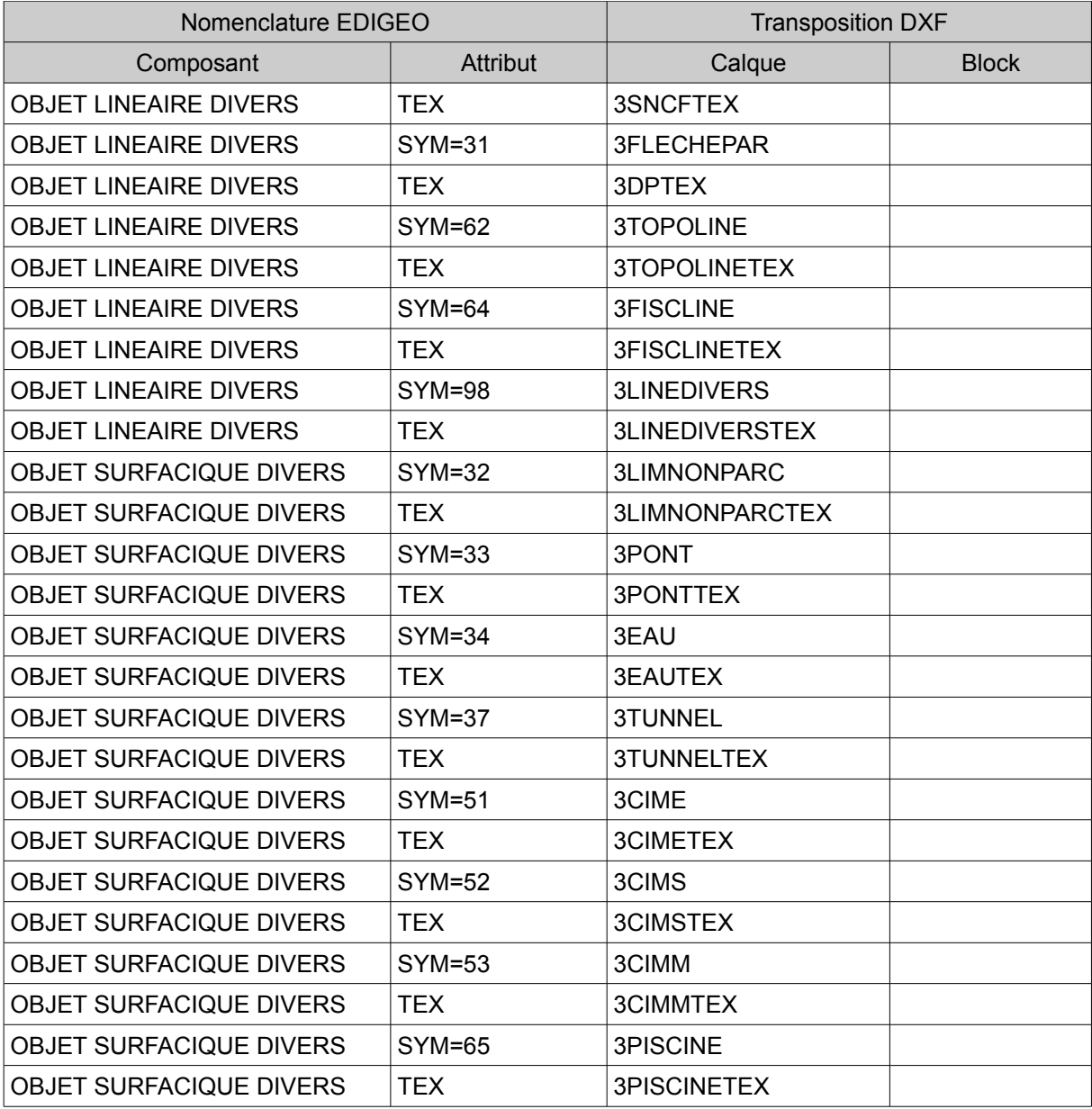